# **Dane wielowymiarowe i ich analiza w badaniach nad roślinami**

# Paweł Krajewski

Zakład Biometrii i Bioinformatyki Instytut Genetyki Roślin PAN w Poznaniu pkra@igr.poznan.pl

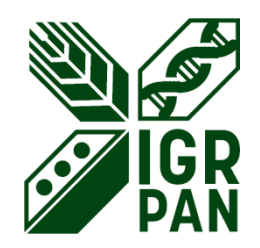

**Wykłady Otwarte, UAM, Poznań, 18.04.2018 r.**

## **Tematyka badań Zespołu Biometrii i Bioinformatyki IGR PAN**

- 1. Metody analizy danych z sekwencjonowania wysokoprzepustowego DNA (NGS)
- 2. Metody adnotacji i standaryzacji danych biologicznych
- 3. Współpraca z biologami analiza i interpretacja danych doświadczalnych

## **Metody wielowymiarowe:**

- Wykorzystanie na przykładzie projektu POLAPGEN-BD
- Nowe zastosowania w analizie danych NGS

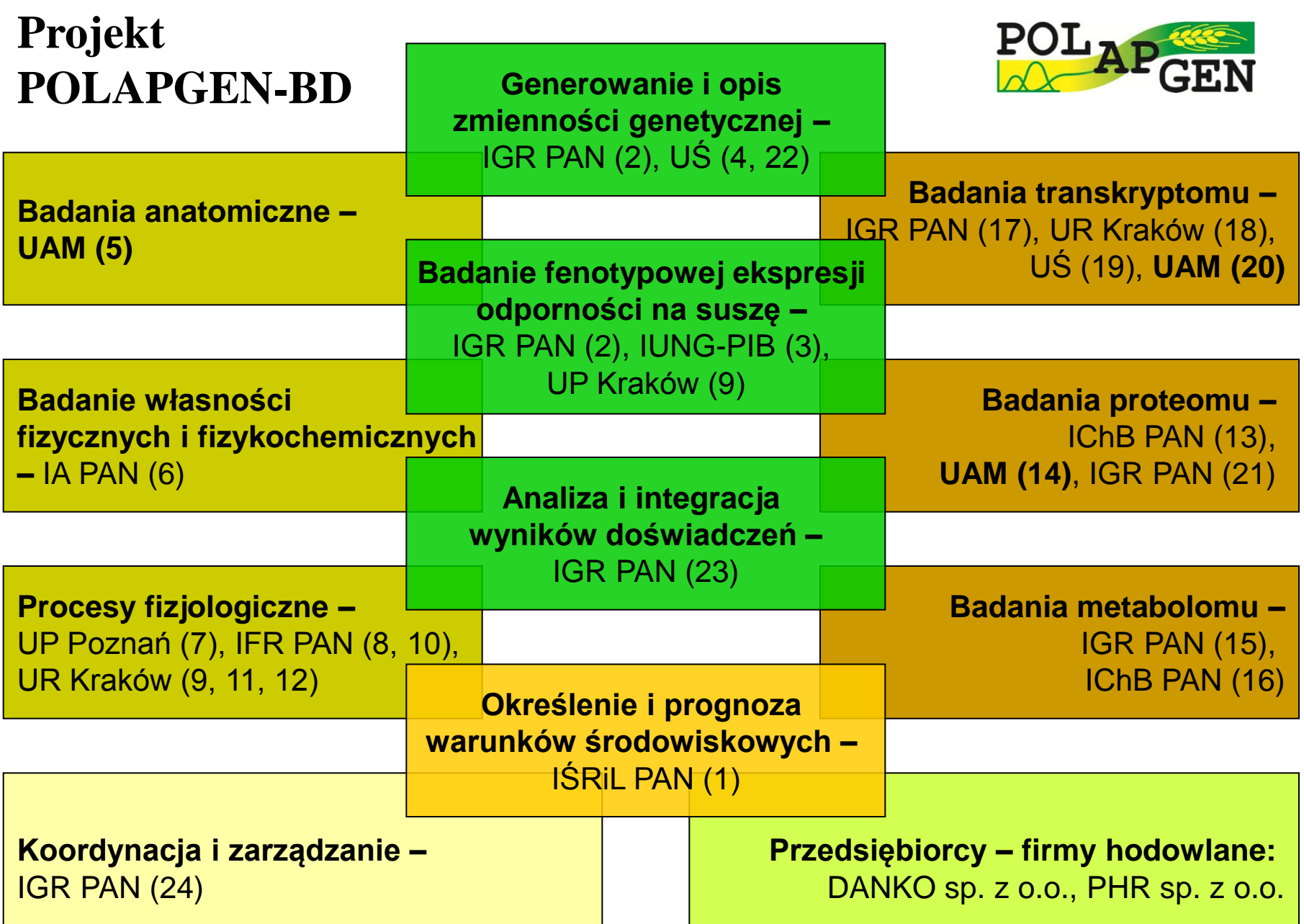

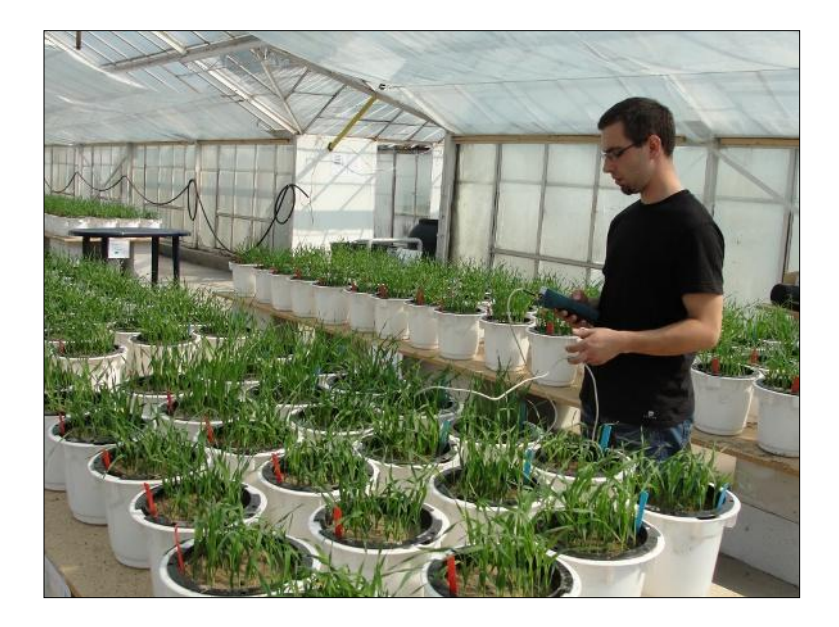

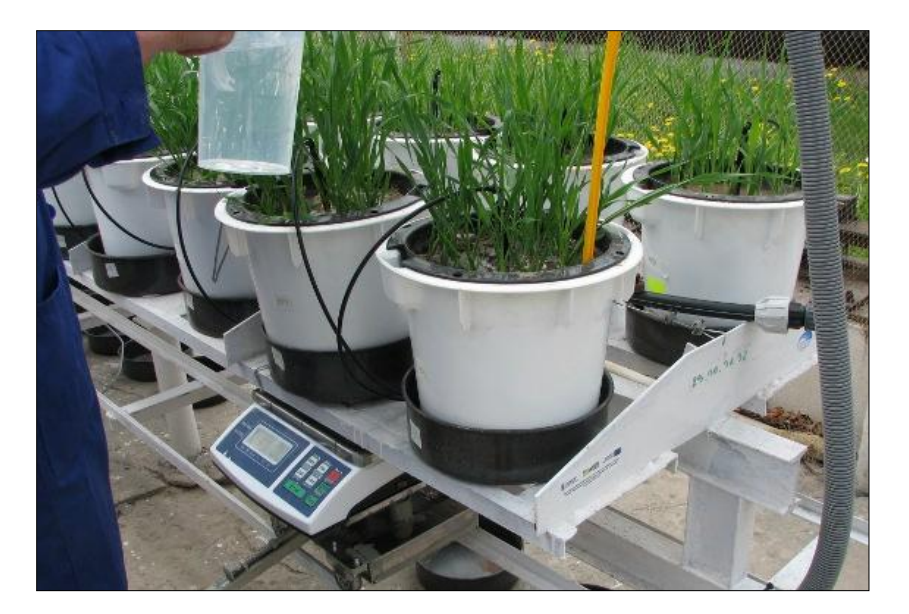

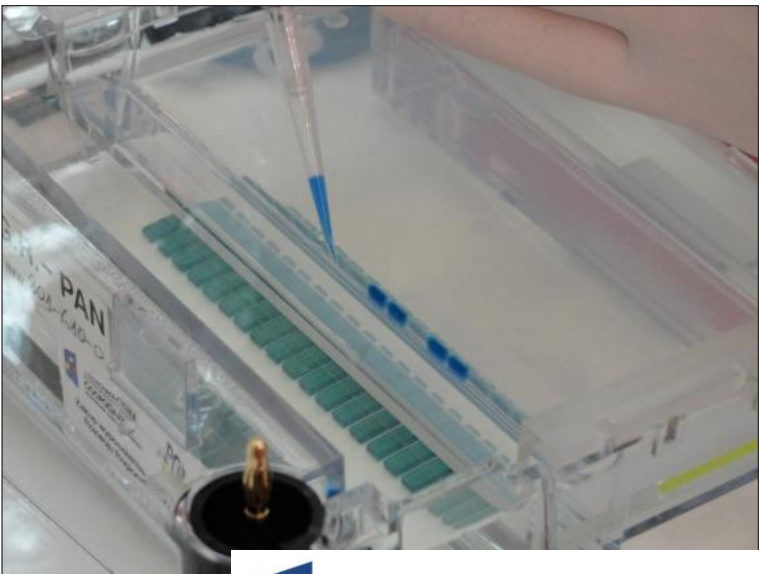

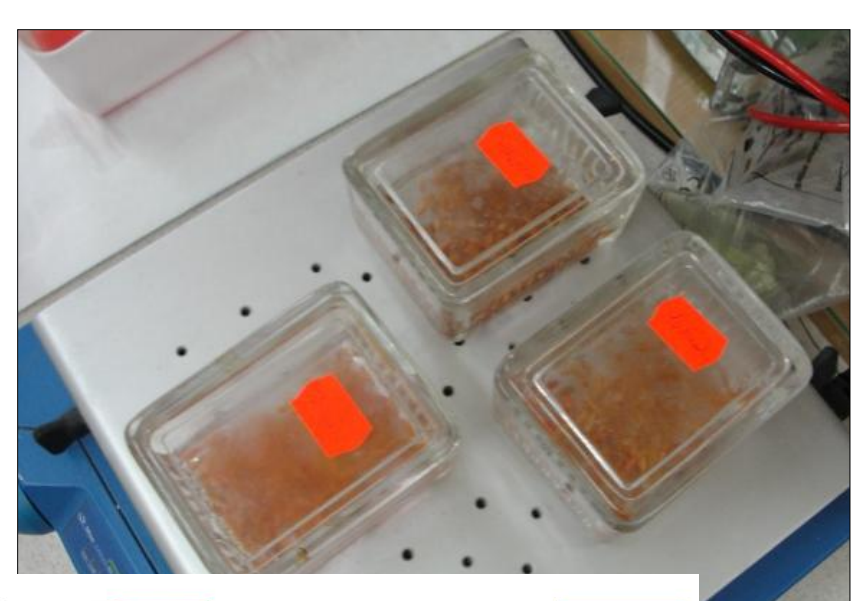

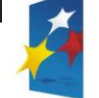

**INNOWACYJNA<br>GOSPODARKA**<br>NARODOWA STRATEGIA SPÓJNOŚCI

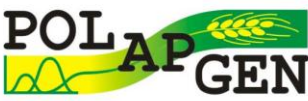

**UNIA EUROPEJSKA**<br>EUROPEJSKI FUNDUSZ<br>ROZWOJU REGIONALNEGO

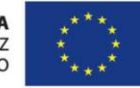

# **Doświadczenia polowe z populacjami linii jęczmienia**

#### Table 1. Agronomic traits observed in the experiments.

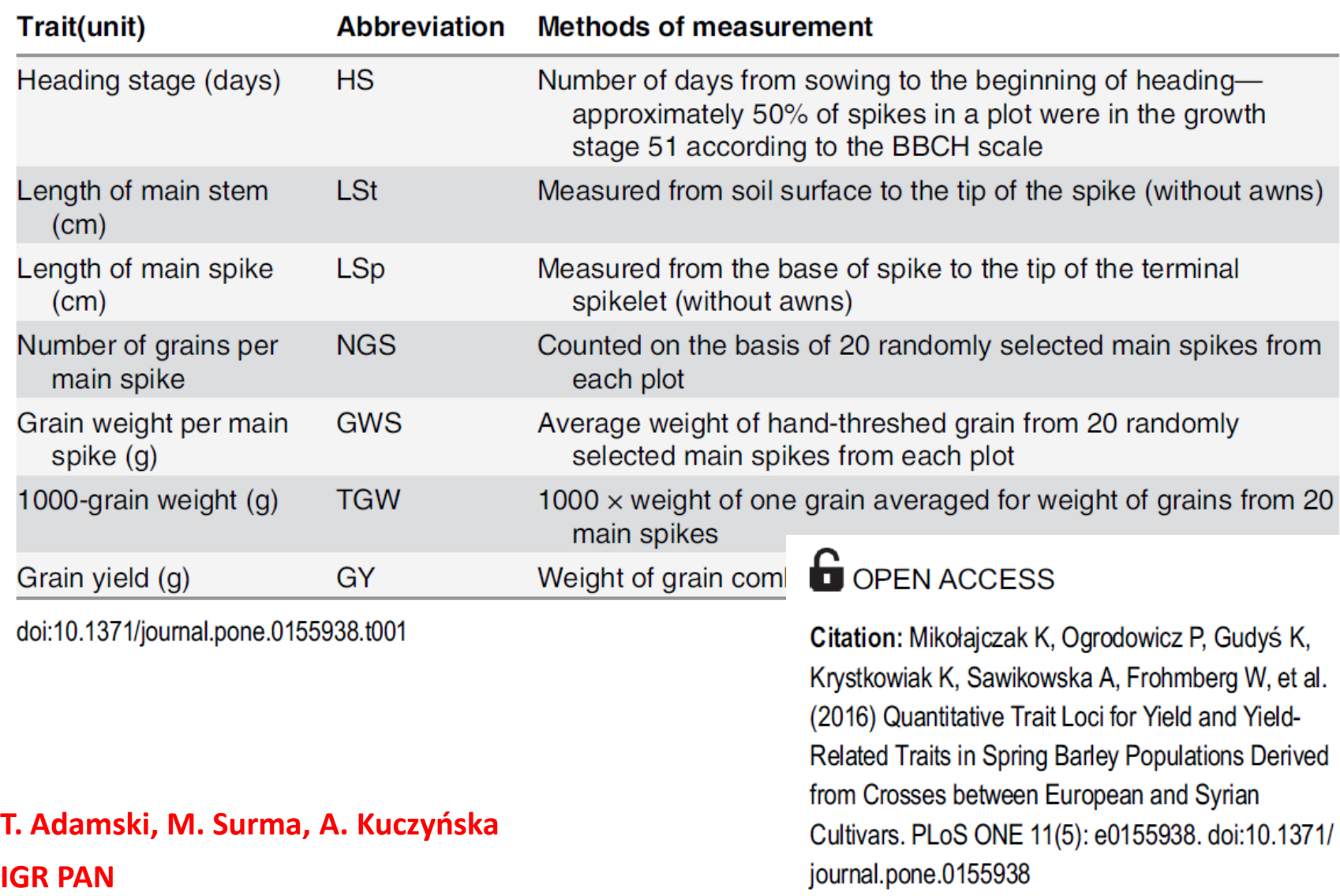

# **Doświadczenia polowe z populacjami linii jęczmienia – 3 lata**

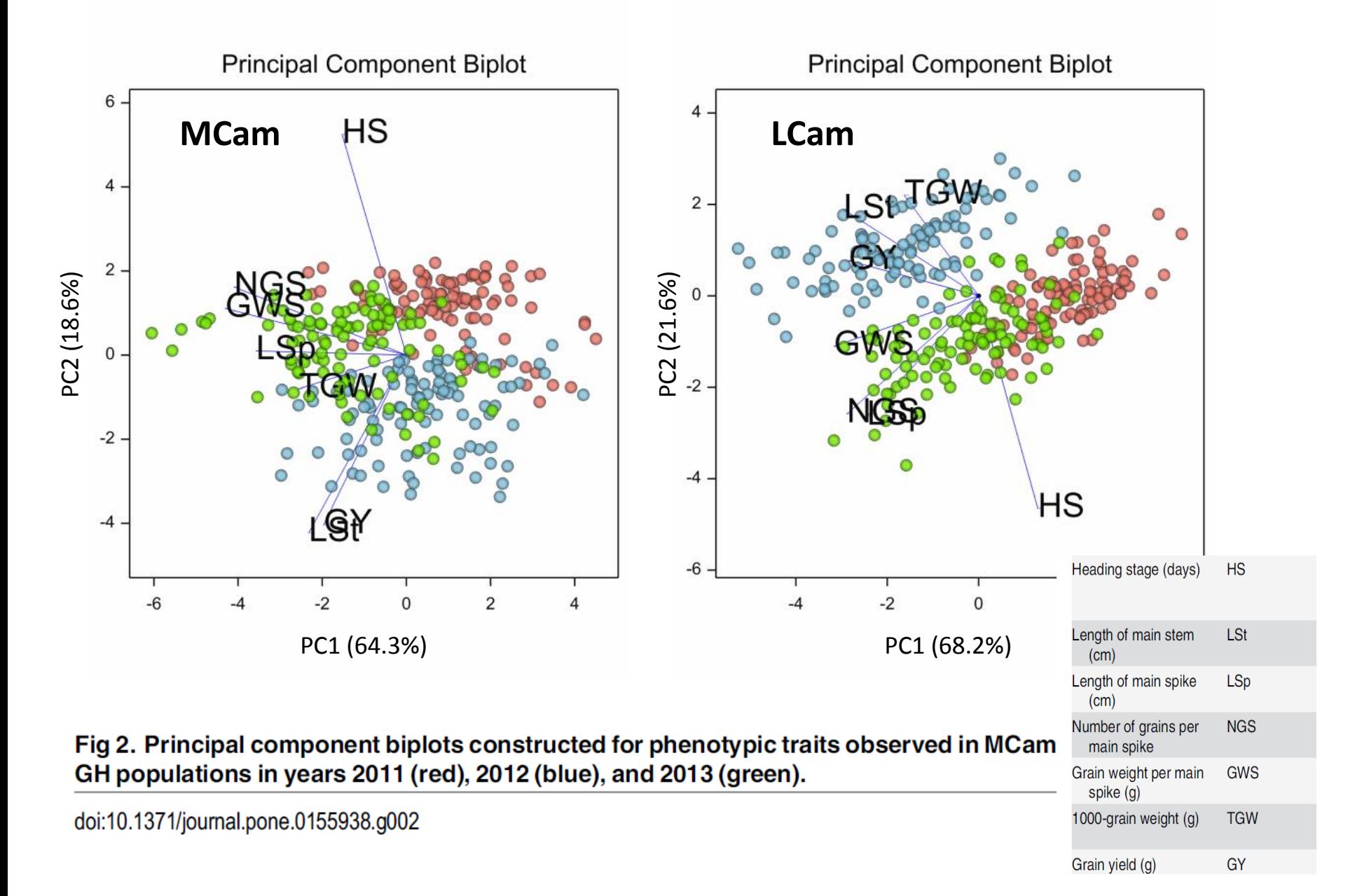

# **Doświadczenia polowe z populacjami linii jęczmienia – 3 lata**

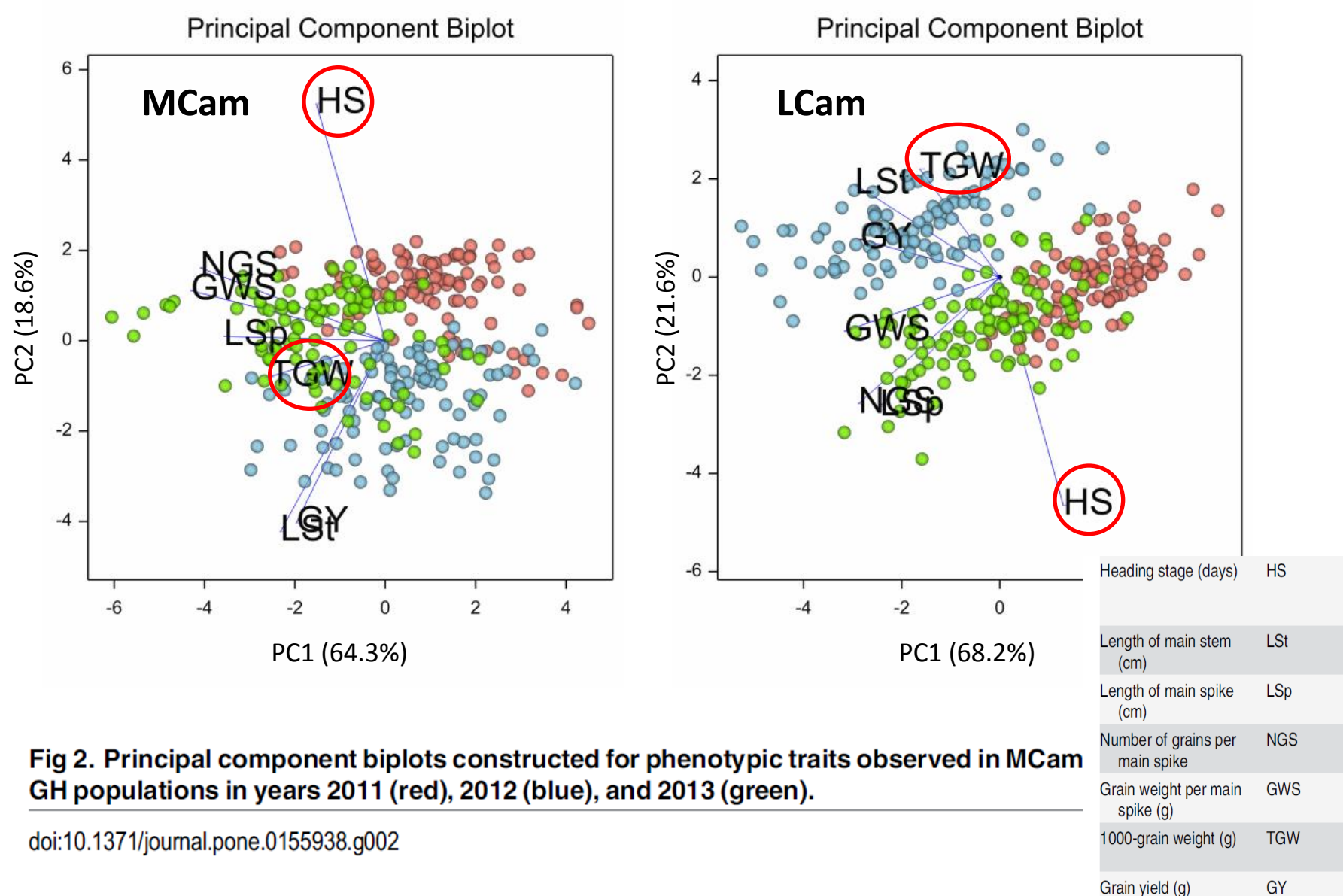

# **Doświadczenia szklarniowe z populacjami linii jęczmienia**

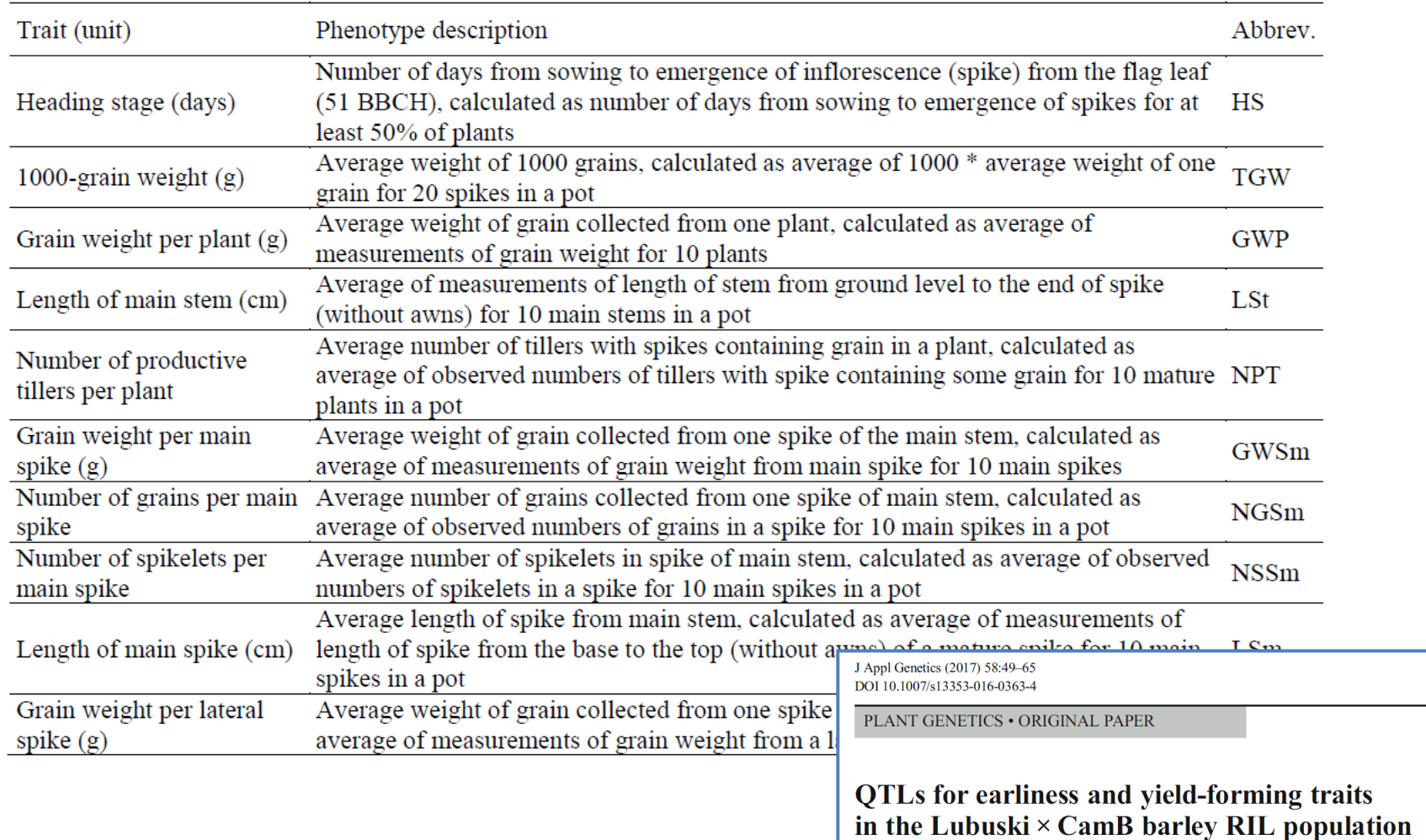

Table 1. Agronomic traits observed in the greenhouse experiment with the description

Piotr Ogrodowicz<sup>1</sup> · Tadeusz Adamski<sup>1</sup> · Krzysztof Mikołajczak<sup>1</sup> · Anetta Kuczyńska<sup>1</sup> · Maria Surma<sup>1</sup> · Paweł Krajewski<sup>1</sup> · Aneta Sawikowska<sup>1</sup> · Andrzej G. Górny<sup>1</sup> · Kornelia Gudyś<sup>2</sup> · Iwona Szarejko<sup>2</sup> · Justyna Guzy-Wróbelska<sup>2</sup> · Karolina Krystkowiak<sup>1</sup>

under various water regimes

# **Doświadczenia szklarniowe z populacjami linii jęczmienia -** 3 poziomy czynnika "susza"

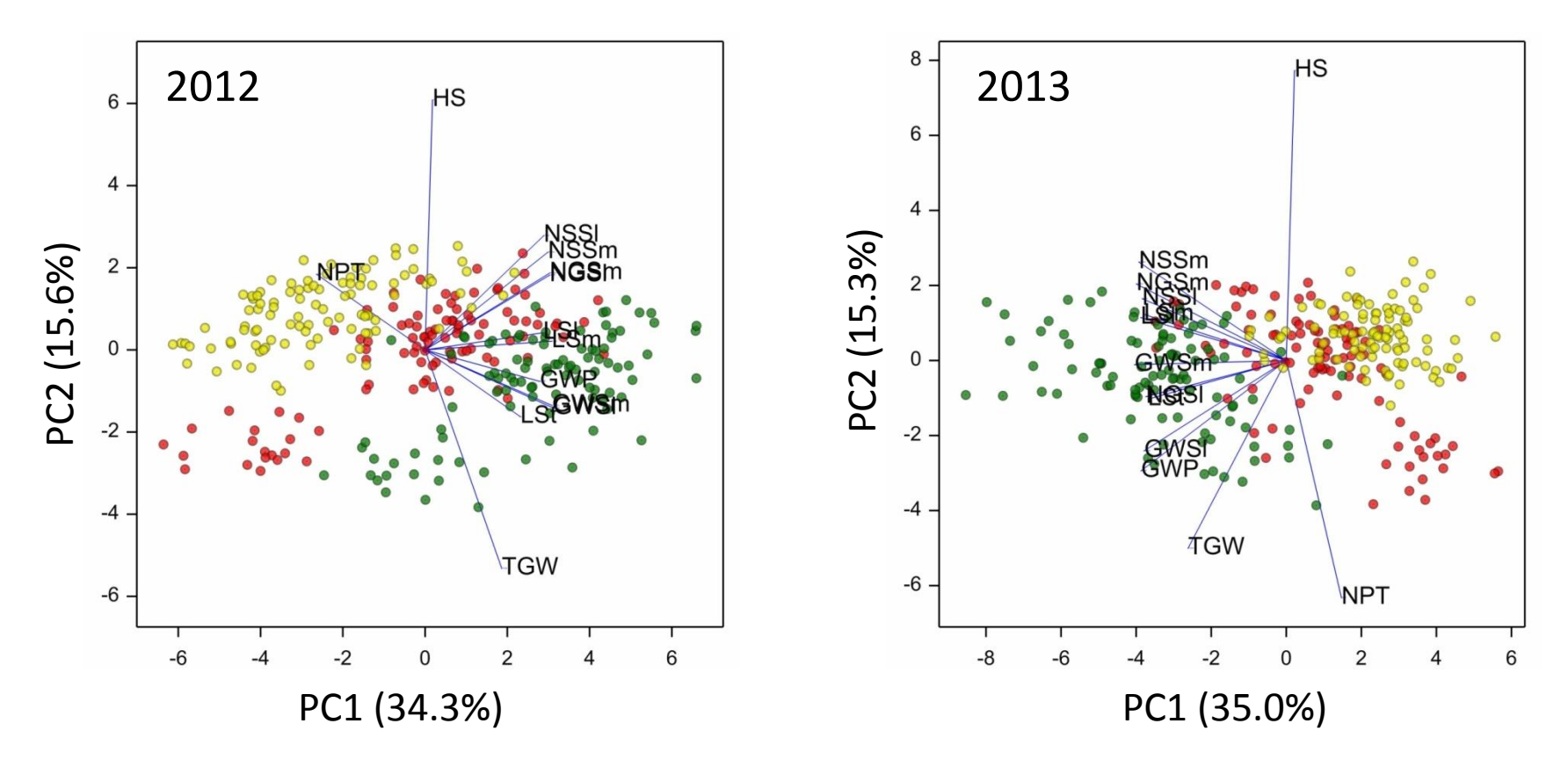

Figure 2. **Principal component biplots**, with dots corresponding to LCam recombinant inbred lines observed in drought DI (red), drought DII (yellow) and in control conditions (green), and vectors corresponding to observed traits, made for data obtained in 2012 and 2013.

# **Doświadczenia szklarniowe z populacjami linii jęczmienia -** 3 poziomy czynnika "susza"

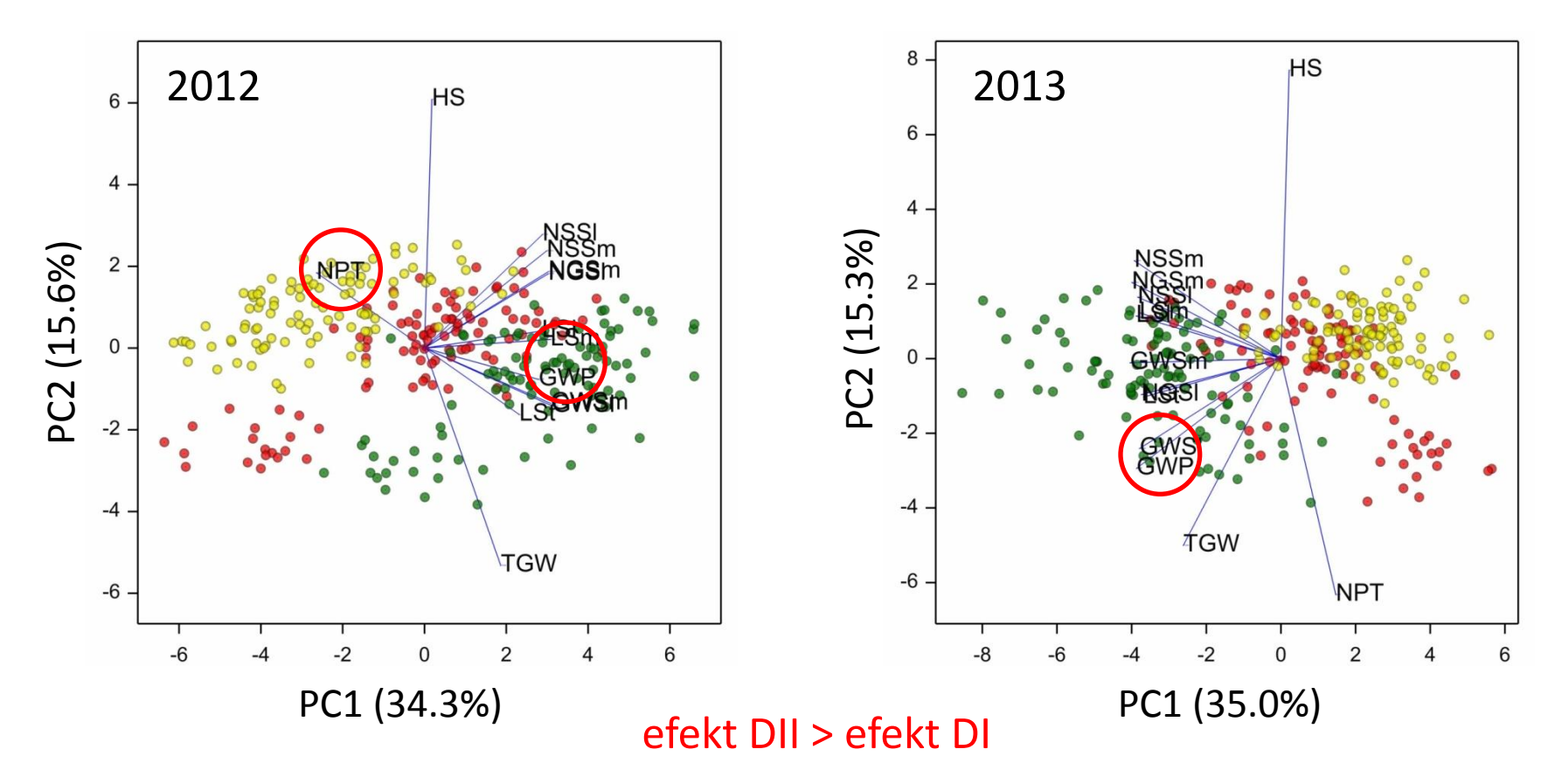

Figure 2. **Principal component biplots**, with dots corresponding to LCam recombinant inbred lines observed in drought DI (red), drought DII (yellow) and in control conditions (green), and vectors corresponding to observed traits, made for data obtained in 2012 and 2013.

# **Badanie zawartości metabolitów w liściach (metody chromatograficzne)**

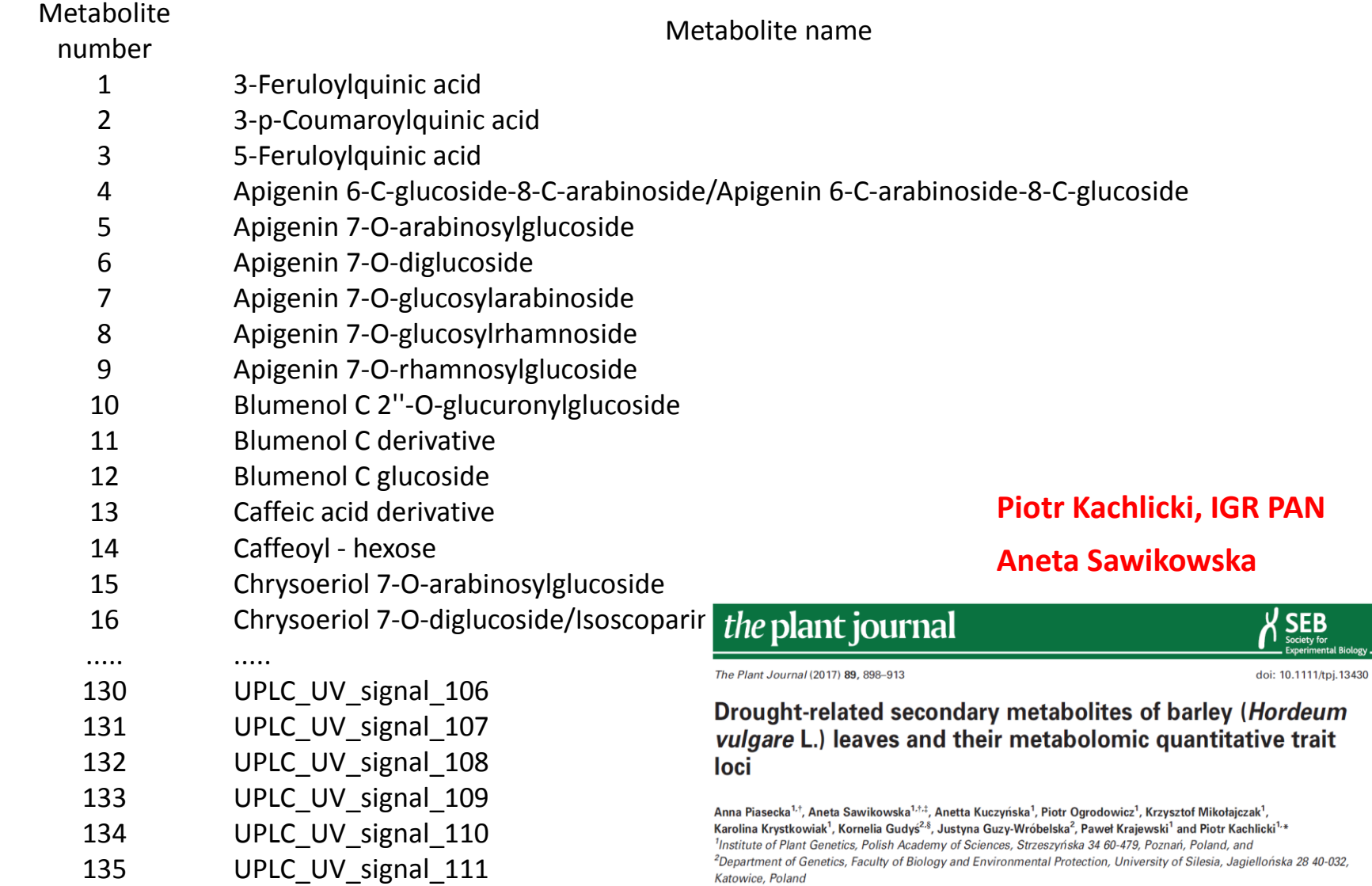

l Biolog

# **Badanie zawartości metabolitów w liściach (metody chromatograficzne) – susza/kontrola, 2 terminy badania**

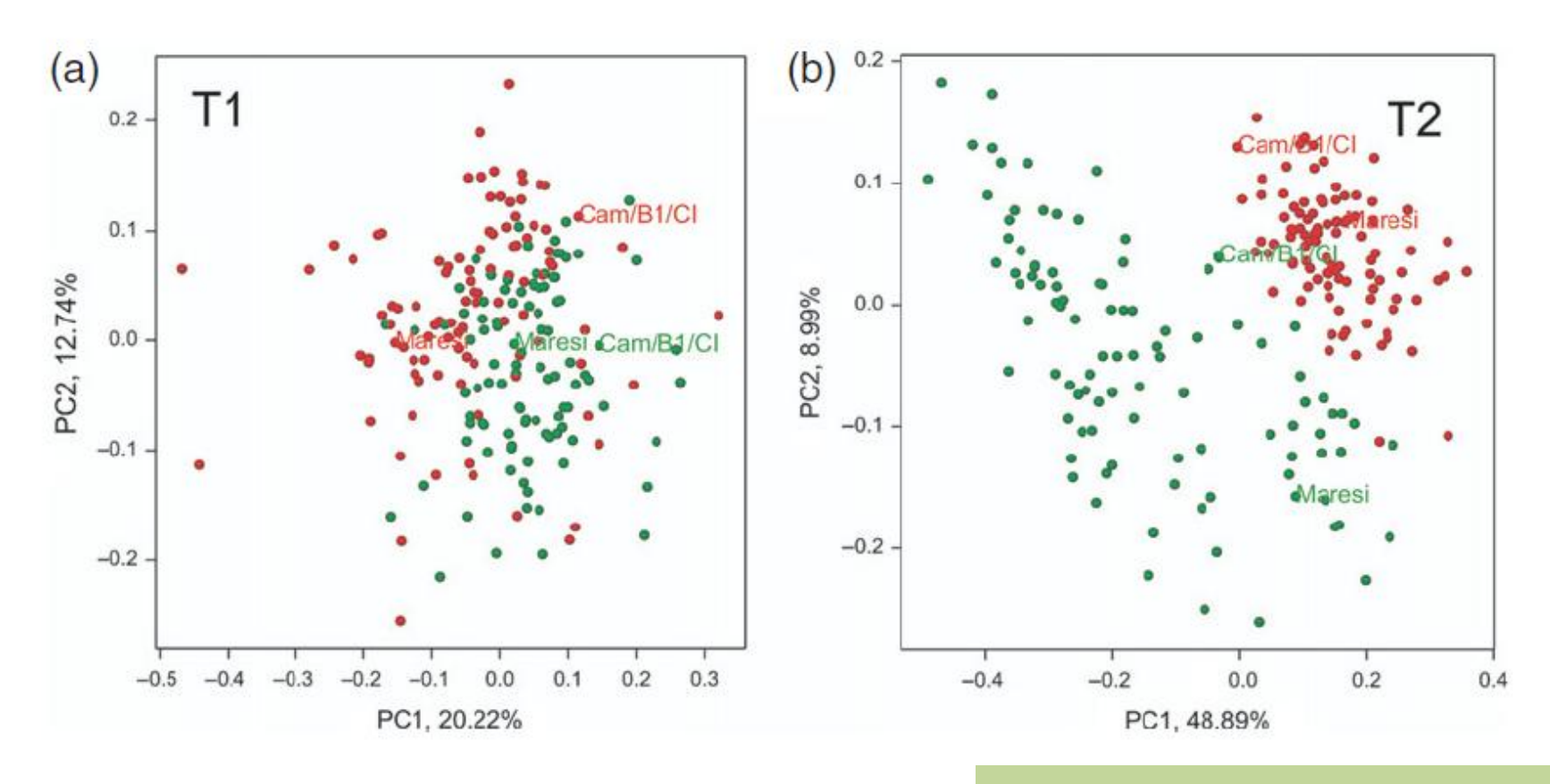

coordinate Figure 2. Principal visualization of recombinant inbred lines based on observations of 98 metabolites in control (green dots) and drought conditions (red dots) at time points T1 and T2.

**Analiza współrzędnych głównych**  (PCO, principal coordinate analysis), macierz podobieństw wyliczona z odległości Euklidesowych pomiędzy liniami

## **Badanie zawartości białek w liściach (metoda elektroforezy 2D)**

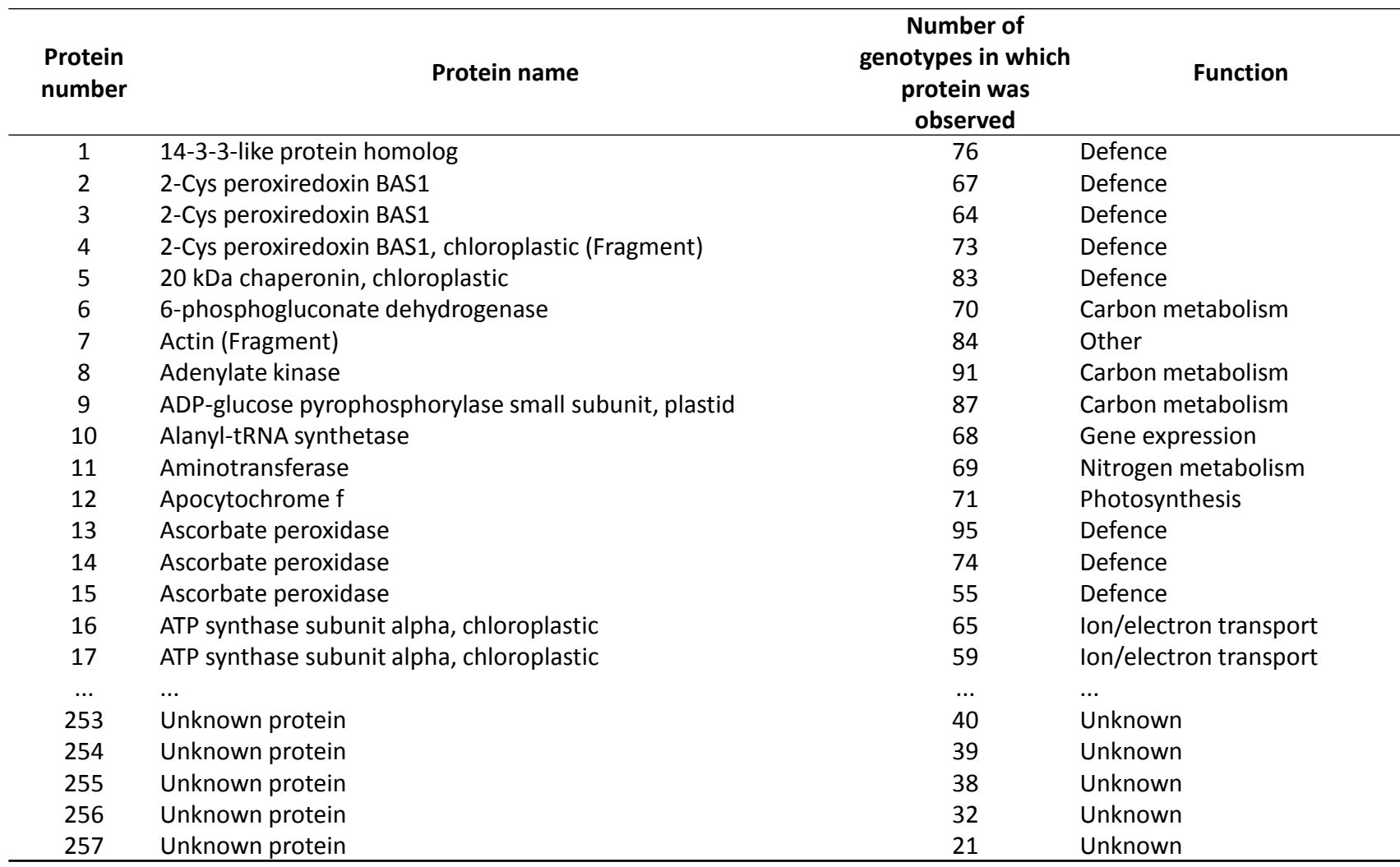

#### **Maciej Stobiecki, IChB PAN; niepub.**

## **Badanie zawartości białek w liściach (metoda elektroforezy 2D)**

**Analiza współrzędnych głównych** dla grup funkcyjnych białek obserwowanych w liniach RIL i formach rodzicielskich. Zielone – próby kontrolne, czerwone – próby w warunkach niedoboru wody.

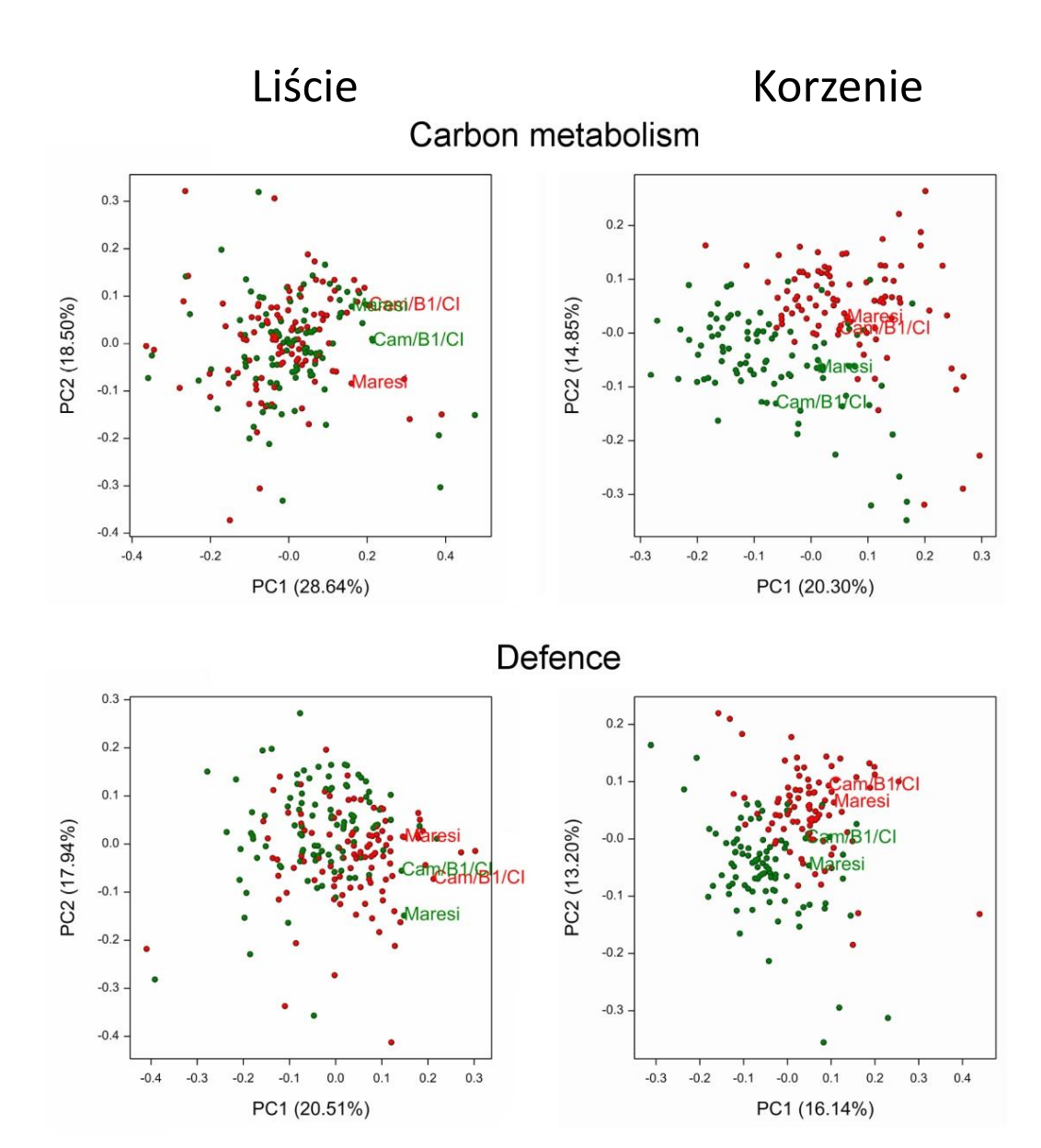

Dane metabolomiczne – 135 cech, 4 warianty doświadczalne (termin x susza)

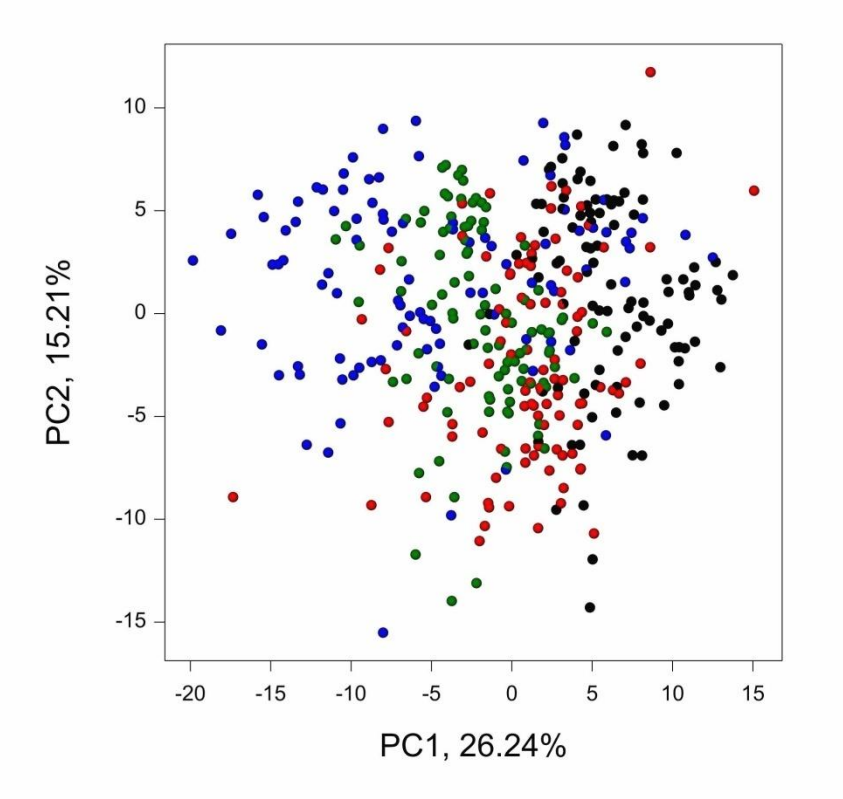

**Analiza składowych głównych Analiza współrzędnych głównych**

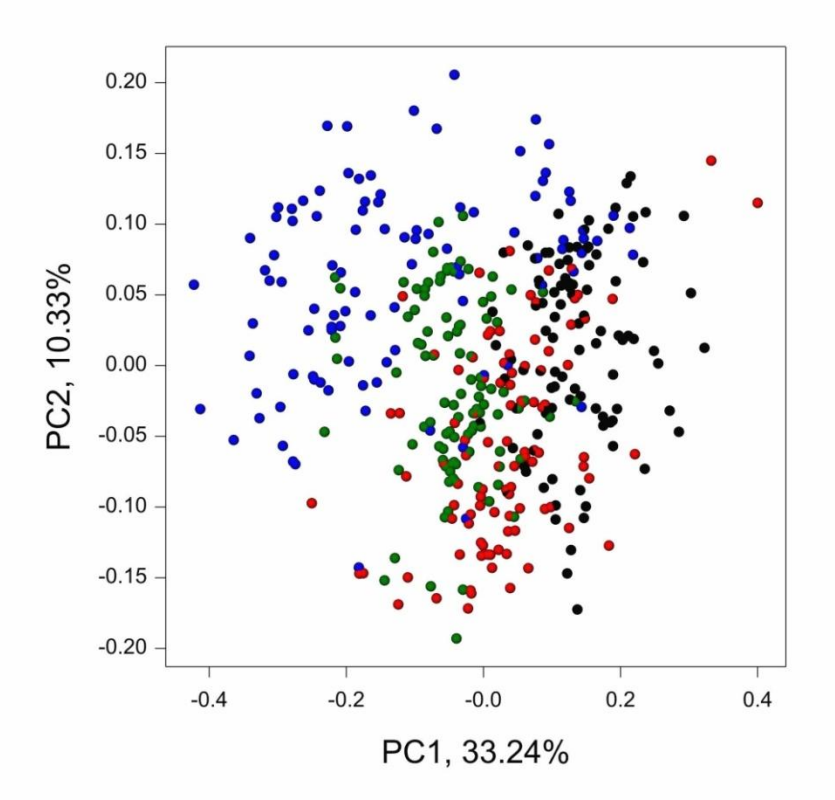

#### **Principal component analysis**

- Na podstawie estymowanej macierzy kowariancji (korelacji) cech

- Możliwy biplot
- Obserwacje brakujące problem
- Liczba obserwacji > liczby cech

### **Principal coordinate analysis (Gower 1966)**

- Na podstawie dowolnej macierzy współcz. podobieństwa pomiędzy obiektami

 $d_{ii} = a_{ii} + a_{ii} - 2a_{ii}$ 

- Szuka rozmieszczenia, w którym
- Biplot: NIE
- Obserwacje brakujące dopuszczalne
- Możliwa dla większej liczby cech

#### **Skalowanie wielowymiarowe – na podstawie macierzy niepodobieństw**

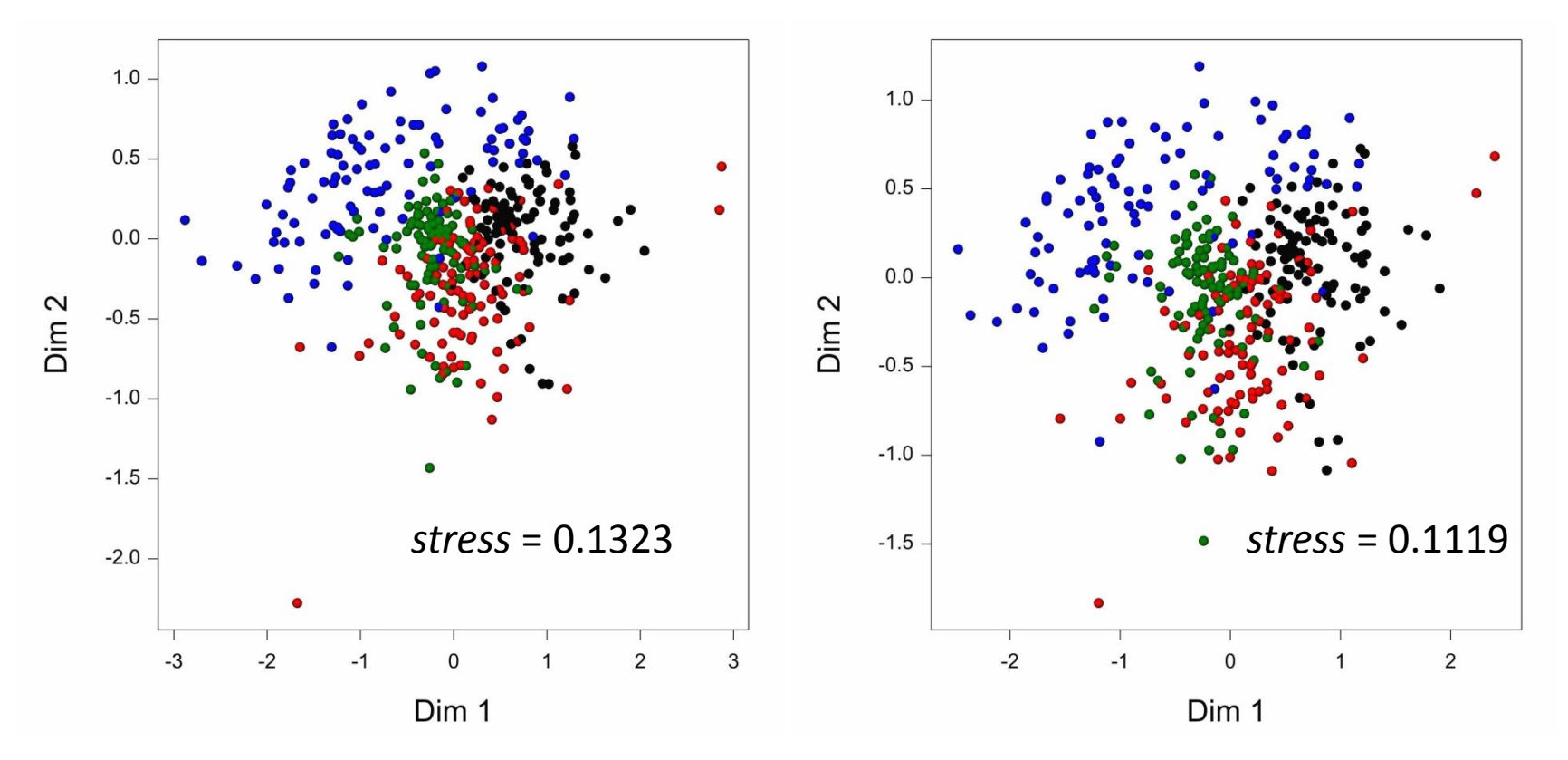

#### **Liniowe Linear multidimensional scaling**

Dopasowanie odległości Euklidesowych w przestrzeni niskowymiarowej do rzeczywistych niepodobieństw za pomocą regresji liniowej

# **Niemetryczne**

#### **Non-metric multidimensional scaling**

Dopasowanie odległości Euklidesowych w przestrzeni niskowymiarowej do rzeczywistych niepodobieństw za pomocą regresji monotonicznej

$$
stress = \sqrt{\sum_{i} \sum_{j} w_{ij} (d_{ij} - \hat{d}_{ij})^2 / (m \times \sum_{i} \sum_{j} w_{ij} d_{ij}^2)}
$$

#### **Stochastyczne rozmieszczenie sąsiadów wg rozkładu** *t***-Studenta**

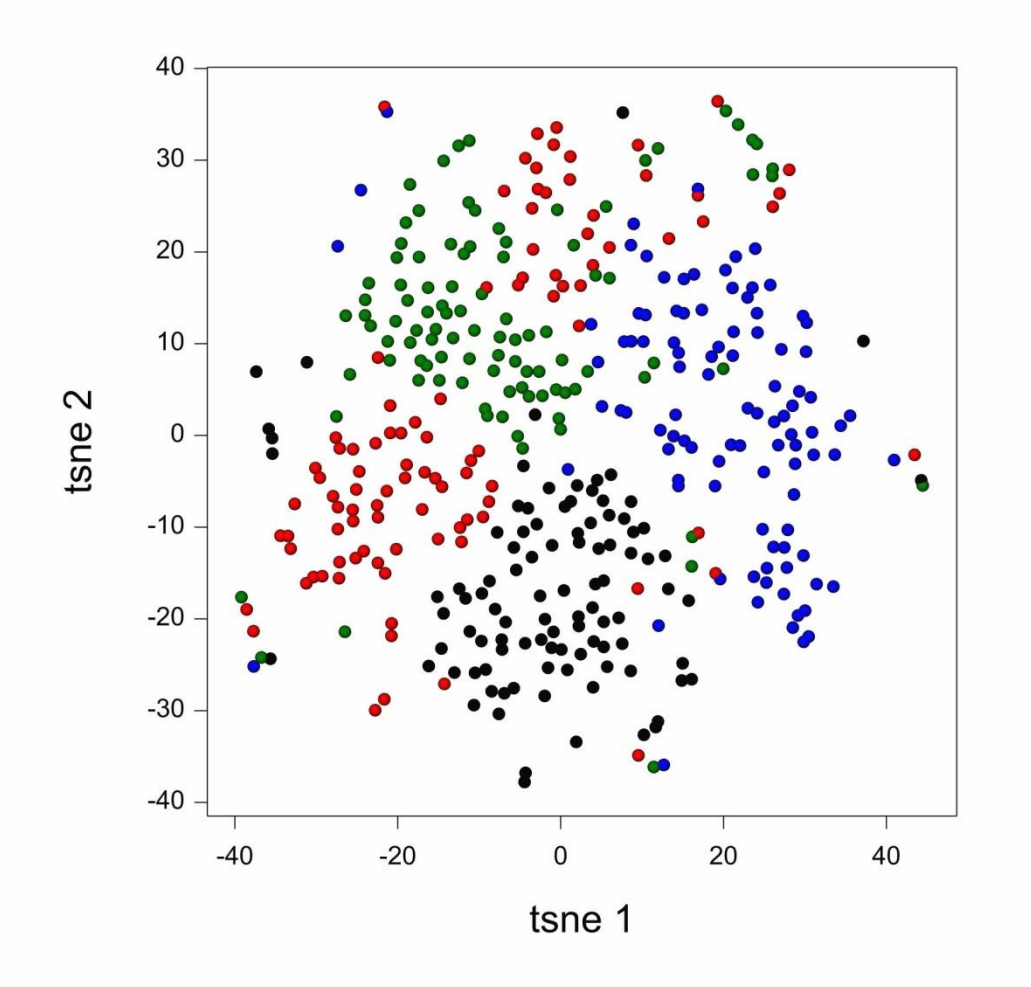

#### **t-Distributed Stochastic Neighbor Embedding**

van der Maaten L., Hinton G., Visualizing data using t-SNE. *J. Machine Learning Res*. 9 (2008): 2579-2605

Prawdopodobieństwa (podobieństwa) w przestrzeni wysokowymiarowej (z *N*(*x<sub>i</sub>,* σ<sup>2</sup>))

$$
p_{ij} = \frac{\exp(-||x_i - x_j||^2/2\sigma^2)}{\sum_{k \neq l} \exp(-||x_k - x_l||^2/2\sigma^2)},
$$

Prawdopodobieństwa (podobieństwa) w przestrzeni niskowymiarowej (z rozkładu *t*-Studenta, df = 1)

$$
q_{ij} = \frac{\left(1 + \|y_i - y_j\|^2\right)^{-1}}{\sum_{k \neq i} \left(1 + \|y_k - y_j\|^2\right)^{-1}}.
$$

Minimalizacja dywergencji Kullbacka-Leiblera (względnej entropii) pomiędzy *P* i *Q* (metodą gradientu)

$$
C = KL(P||Q) = \sum_{i} \sum_{j} p_{ij} \log \frac{p_{ij}}{q_{ij}}.
$$

#### **Stochastyczne rozmieszczenie sąsiadów wg rozkładu** *t***-Studenta**

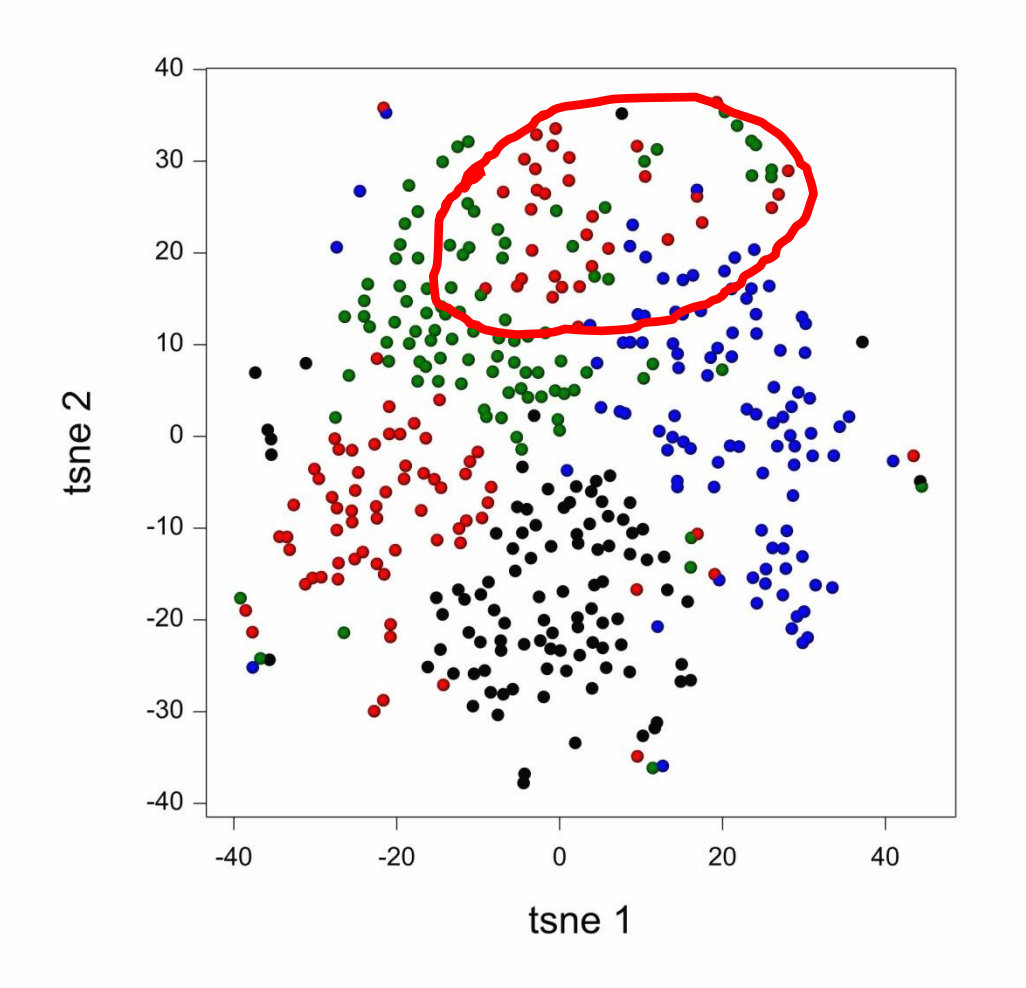

#### **t-Distributed Stochastic Neighbor Embedding**

van der Maaten L., Hinton G., Visualizing data using t-SNE. *J. Machine Learning Res*. 9 (2008): 2579-2605

Prawdopodobieństwa (podobieństwa) w przestrzeni wysokowymiarowej (z *N*(*x<sub>i</sub>,* σ<sup>2</sup>))

$$
p_{ij} = \frac{\exp(-||x_i - x_j||^2/2\sigma^2)}{\sum_{k \neq l} \exp(-||x_k - x_l||^2/2\sigma^2)},
$$

Prawdopodobieństwa (podobieństwa) w przestrzeni niskowymiarowej (z rozkładu *t*-Studenta, df = 1)

$$
q_{ij} = \frac{\left(1 + \|y_i - y_j\|^2\right)^{-1}}{\sum_{k \neq l} \left(1 + \|y_k - y_l\|^2\right)^{-1}}.
$$

Minimalizacja dywergencji Kullbacka-Leiblera (względnej entropii) pomiędzy *P* i *Q* (metodą gradientu)

$$
C = KL(P||Q) = \sum_{i} \sum_{j} p_{ij} \log \frac{p_{ij}}{q_{ij}}.
$$

## **Grupowanie obiektów i cech – mapa ciepła (heatmap)**

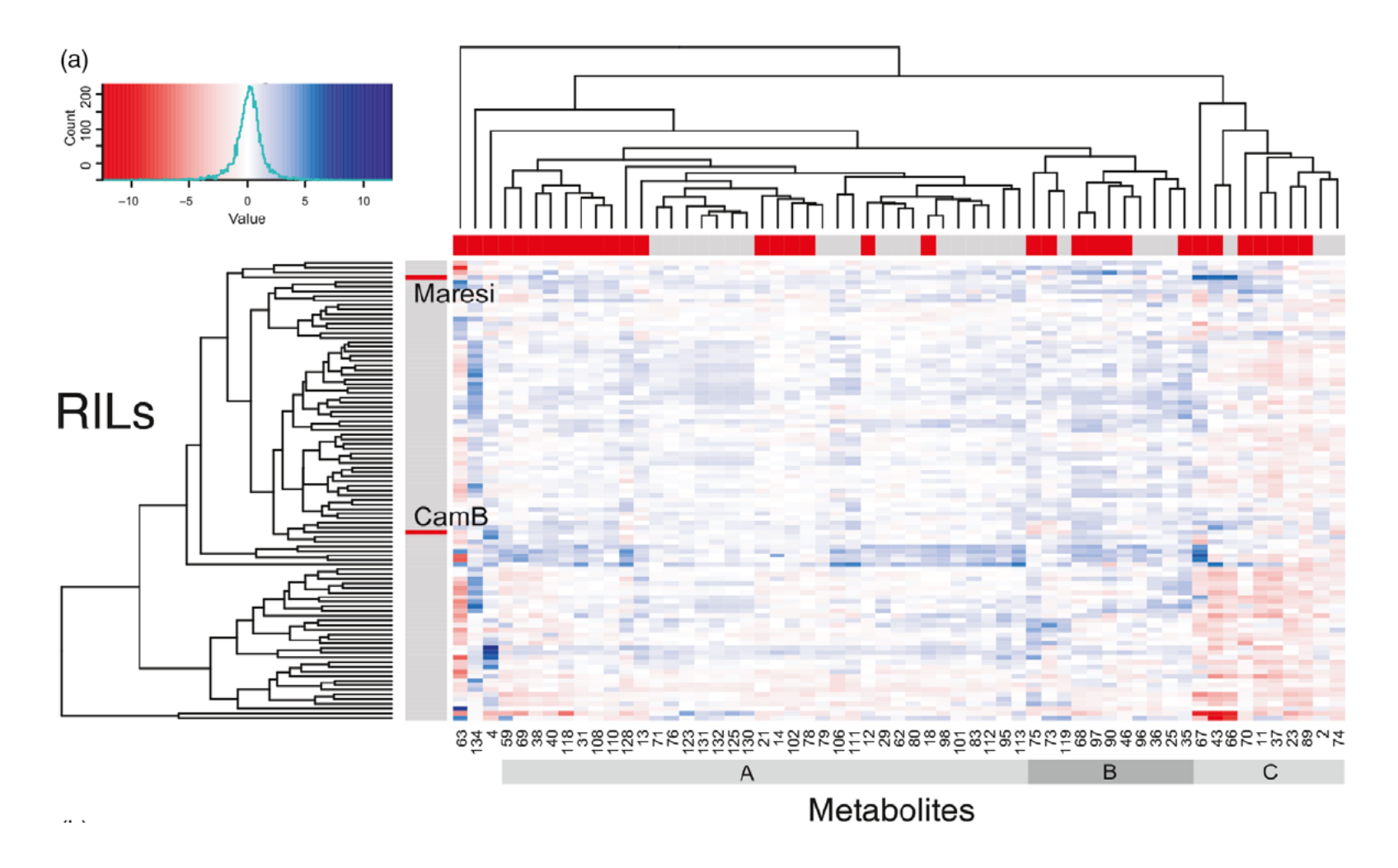

Wartości cech: odchylenia (susza – kontrola); tylko metabolity wykazujące interakcję linia x traktowanie

## **Grupowanie obiektów /cech**

#### Cluster dendrogram with AU/BP values (%)

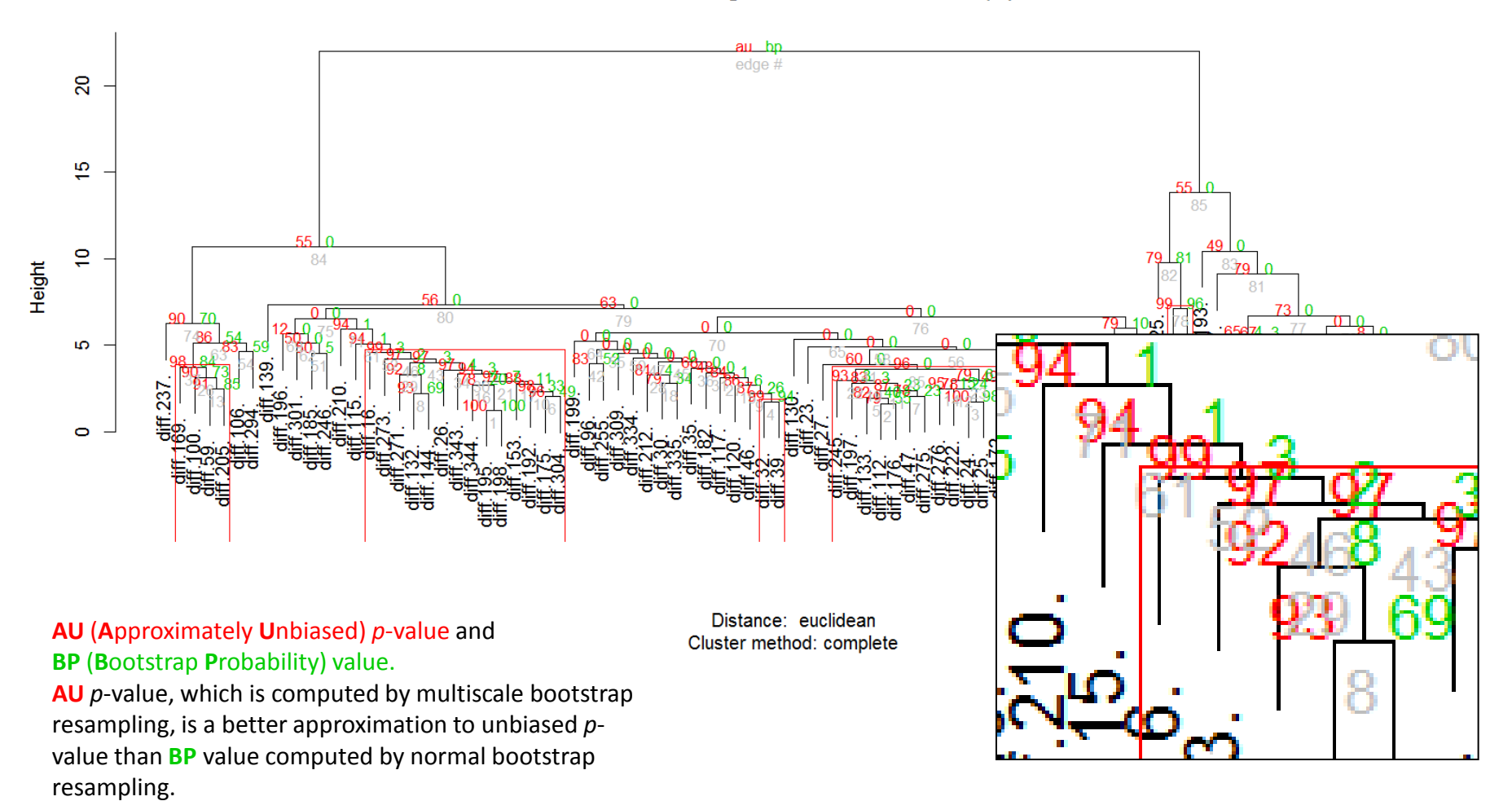

Grupy białek wyznaczone metodą grupowania hierarchicznego na podstawie odległości Euklidesowej, skupienia istotne wyznaczone metodą bootstrap (1000 iteracji, AU > 95%, funkcja *pvclust* w R)

# **Sieci korelacyjne: wizualizacja struktury korelacji cech**

Obliczenia: WGCNA (R)

Macierze:

- korelacji<sup>β</sup>

- TOM – topology overlap matrix

-Możliwa ocena parametrów sieci: connectivity, ...

Wizualizacja: Cytoscape

Dane: zawartość białek, kolory – grupy funkcyjne

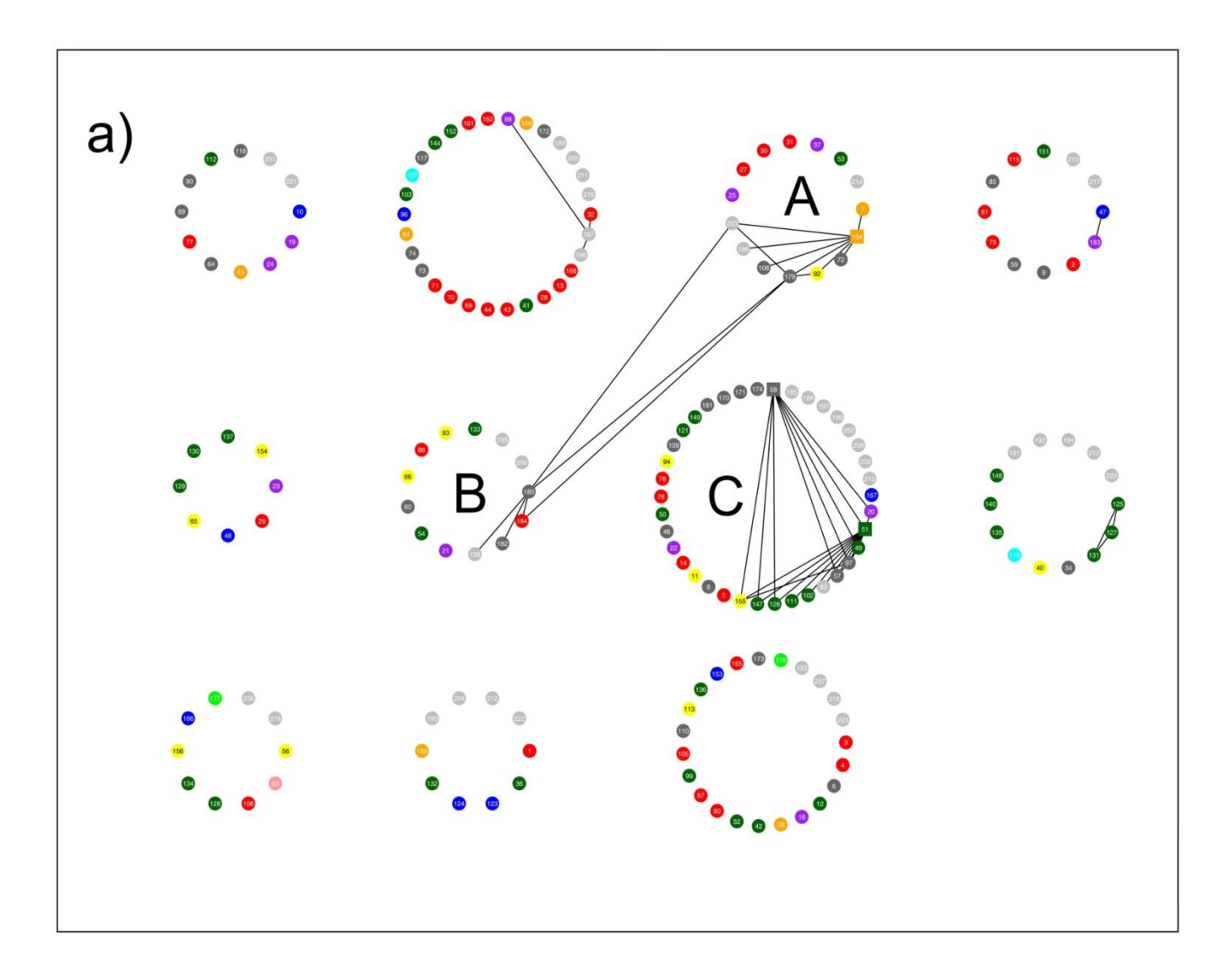

**Aneta Sawikowska**

# **Genotypowanie: opis genomu obiektów roślinnych za pomocą dużej liczby zmiennych dyskretnych, tzw. markerów molekularnych**

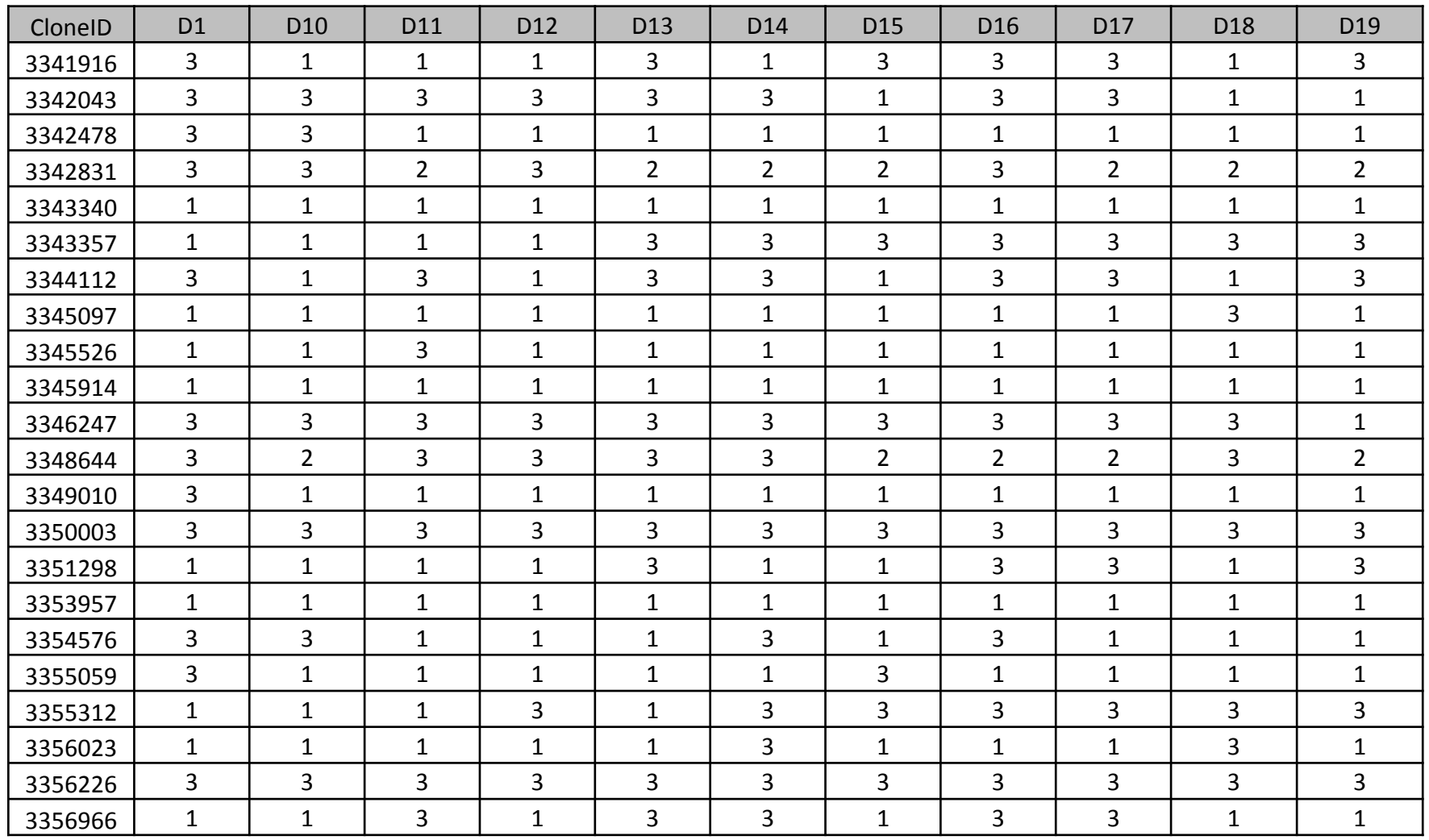

# **Genotypowanie: opis genomu obiektów roślinnych za pomocą dużej liczby zmiennych dyskretnych, tzw. markerów molekularnych**

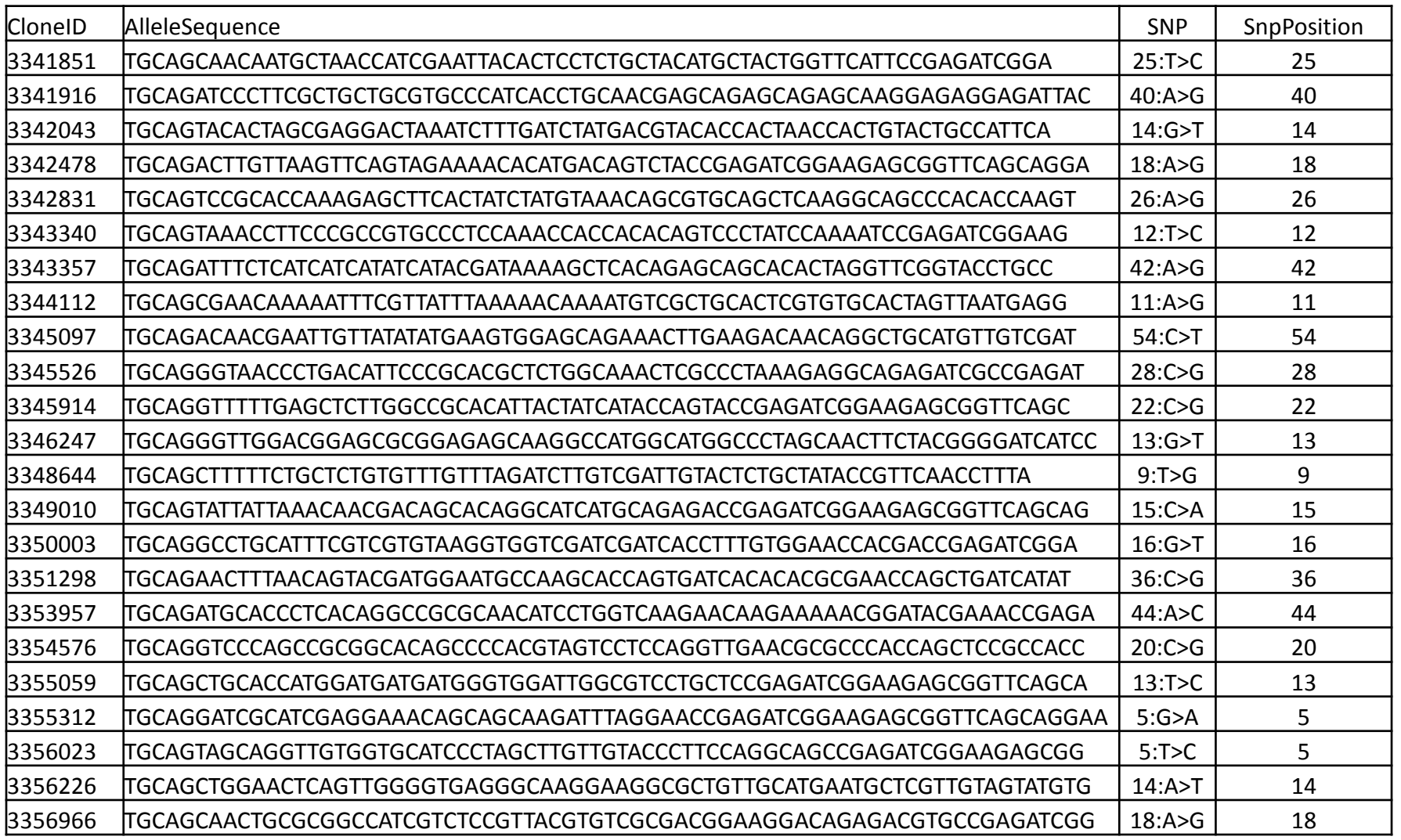

# **Genotypowanie: opis genomu obiektów roślinnych za pomocą dużej liczby zmiennych dyskretnych, tzw. markerów molekularnych**

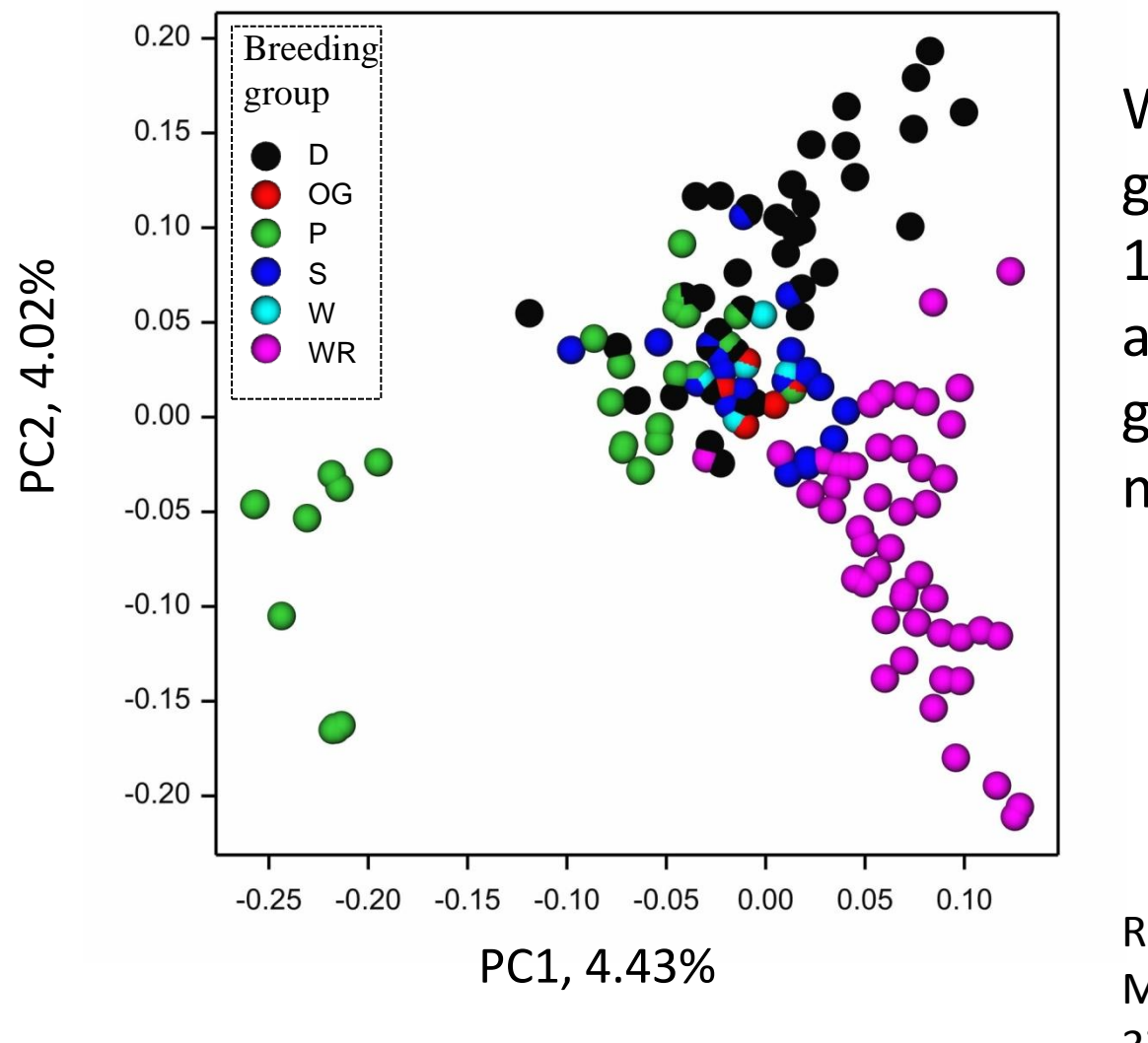

Wizualizacja struktury genetycznej populacji 149 linii żyta za pomocą analizy składowych głównych dla **2330** markerów SNP DartSeq

Rakoczy-Trojanowska i in., Plant Mol Biol Rep 35 (2017): 366- 378

## **"Omika": analiza wielowymiarowa dla roślin**

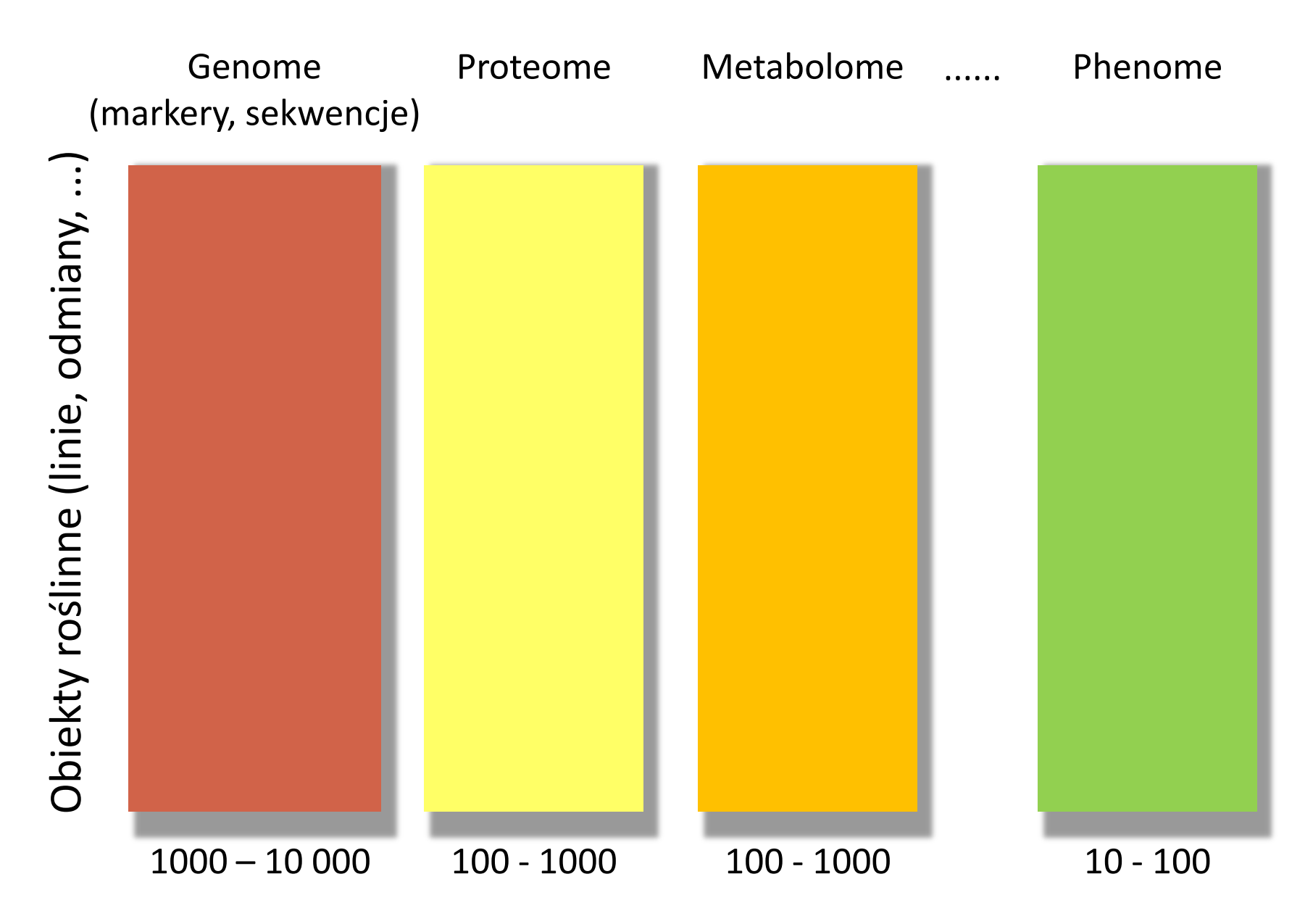

## **"Omika": analiza wielowymiarowa dla roślin**

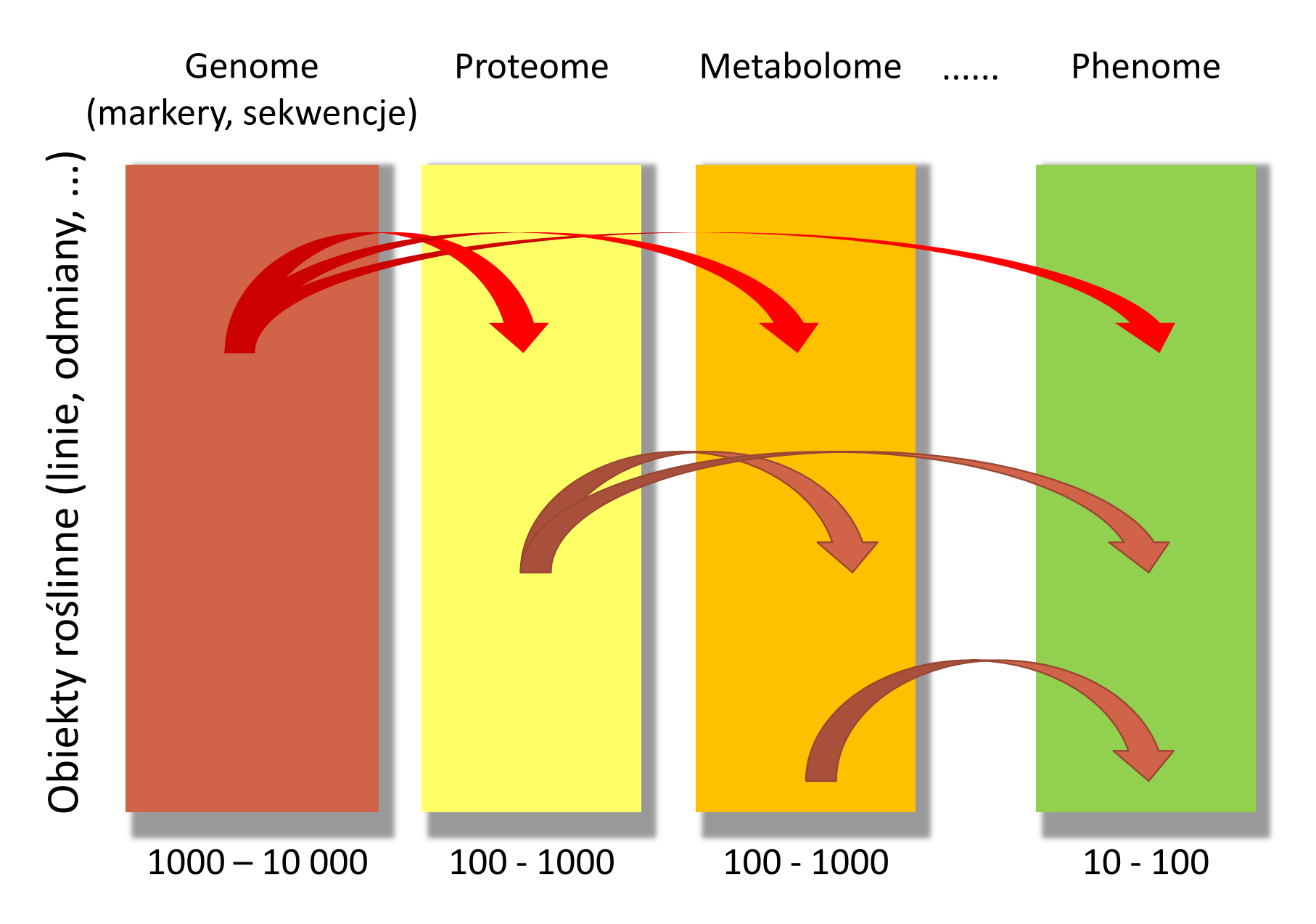

## **Przerwa**

# **Analiza danych funkcjonalnych**

Madrigal and Krajewski BioData Mining (2015) 8:20 DOI 10.1186/s13040-015-0051-7

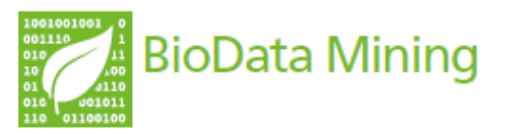

#### **METHODOLOGY**

# Uncovering correlated variability in epigenomic datasets using the Karhunen-Loeve transform

Pedro Madrigal<sup>1,2,3\*</sup> and Paweł Krajewski<sup>1</sup>

**Projekt Marie Curie ITN SYSFLO**

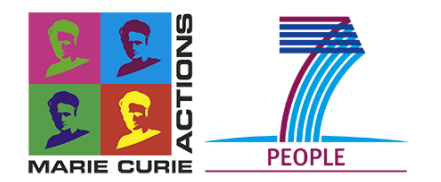

#### **Open Access**

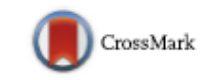

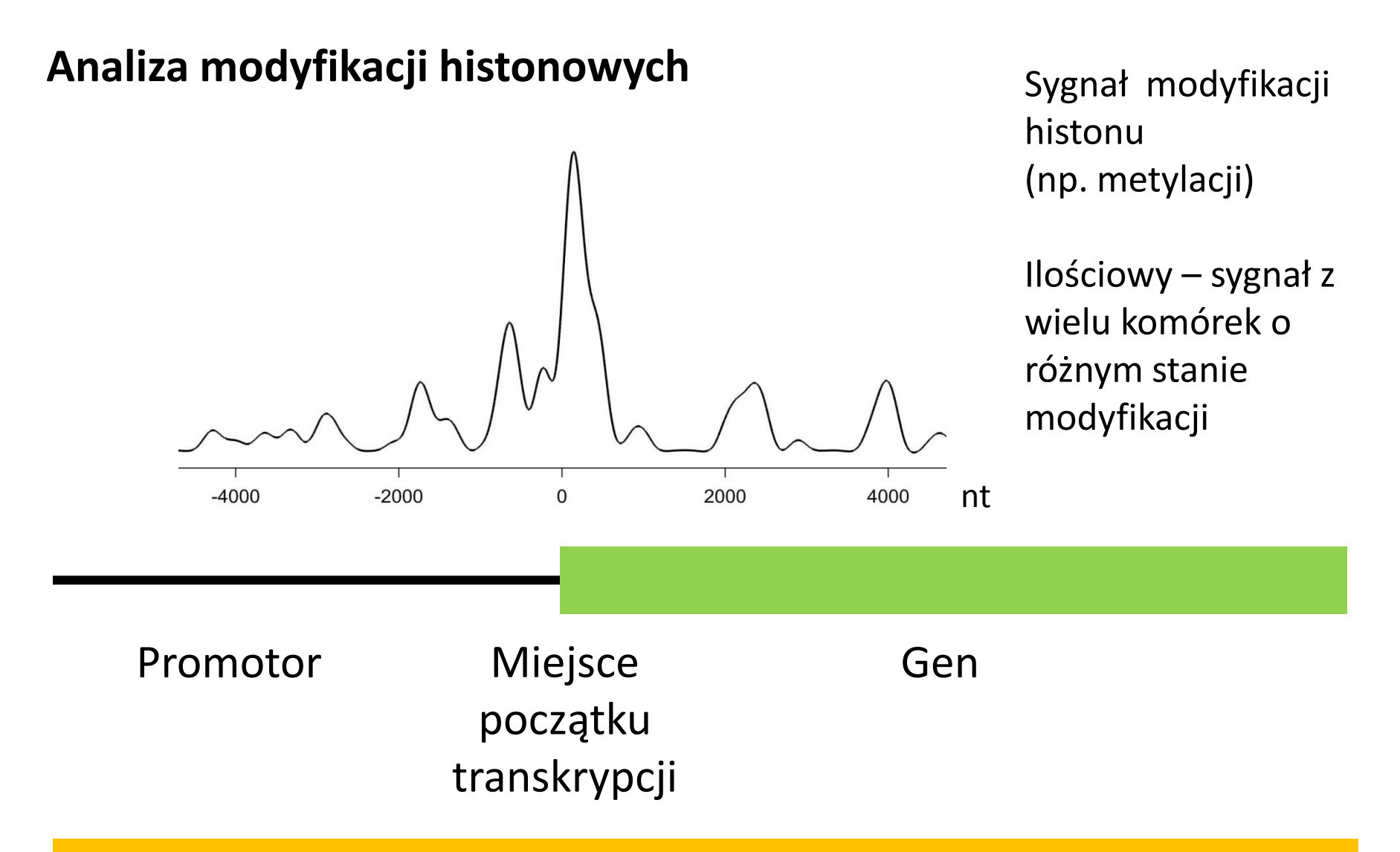

HHHHMMHMHMMMHHMMHMMMMHMMMMMMMHHHHHHHHHHHHHMM

Histon (białko) H normalne /M modyfikowane

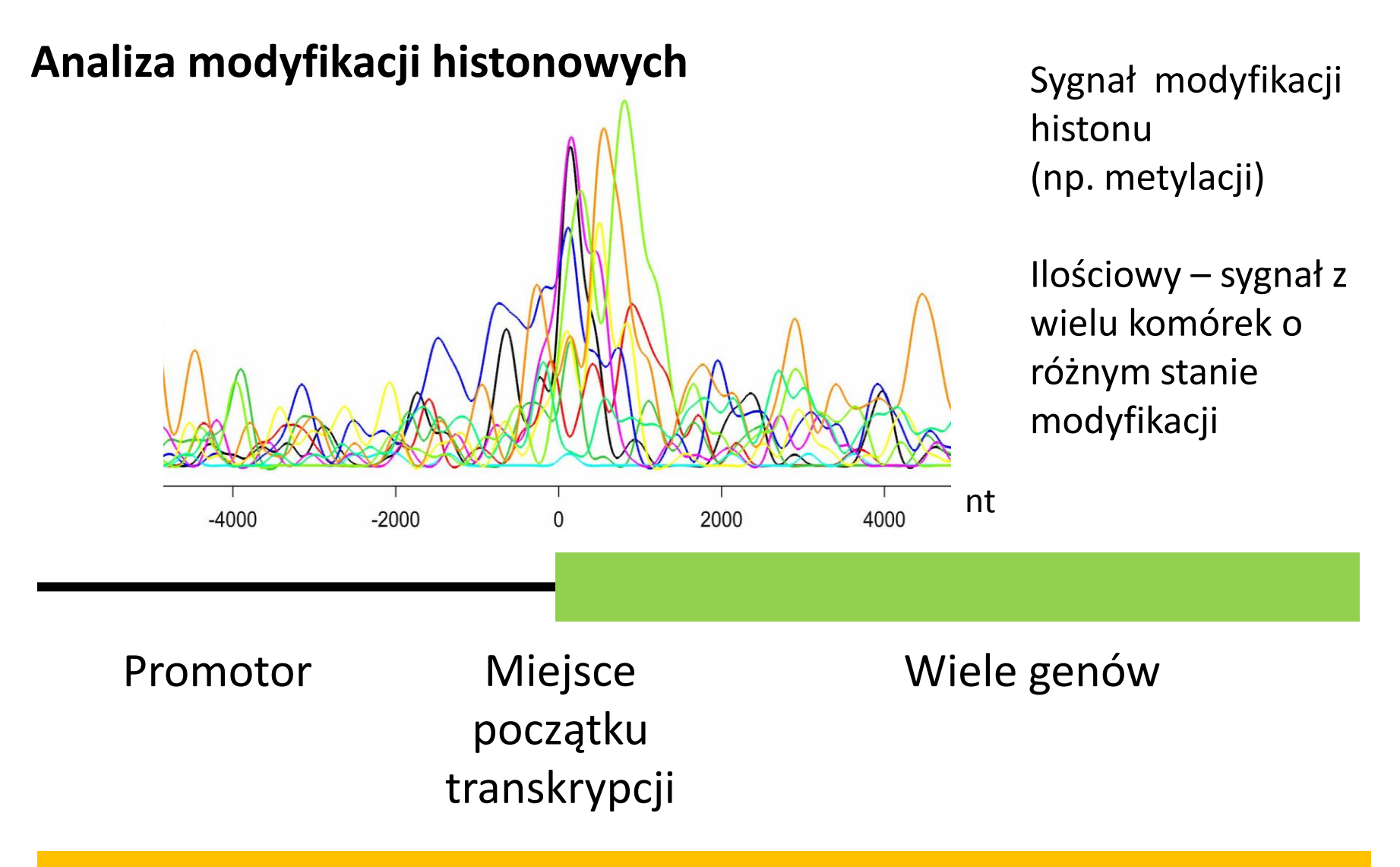

HHHHMMHMHMMMHHMMHMMMMHMMMMMMMHHHHHHHHHHHHHMM

Histon (białko) H normalne /M modyfikowane

## **Funkcjonalne składowe główne**

**Analiza składowych głównych** - obserwowana *p*-wymiarowa zmienna losowa *x* o macierzy kowariancji *V*, składowe główne wyznaczane są poprzez rozwiązanie równania:

 $V \xi = \lambda \xi$ ,

współrzędne punktów w PC to iloczyny skalarne

$$
(x^T \xi_1, x^T \xi_2, \ldots).
$$

**Funkcjonalna analiza składowych głównych** – obserwowana funkcja losowa *x*(*t*), funkcja kowariancyjna *v*(*s*, *t*), składowe główne wyznaczane są z równania

$$
\int_{a}^{b} v(s,t)\xi(s)ds = \lambda \xi(t).
$$

które można zapisać używając operatora kowariancji jako

$$
V\xi(t) = \lambda \xi(t).
$$

Współrzędne funkcjonalne (FPC) to

$$
(\int_a^b x(t)\xi_1(t)dt,\int_a^b x(t)\xi_2(t)dt,...).
$$

**Rozwiązanie numeryczne** – porze przybliżenie obserwacji i funkcji własnych za pomocą zbioru funkcji bazowych, np. typu spline.

## 10 obserwacji funkcji

Estymowane funkcje własne – ekstrema funkcji odpowiadają przedziałom największej zmienności między obserwacjami

Położenie 10 obserwacji w układzie pierwszej, drugiej i trzeciej funkcjonalnej składowej głównej.

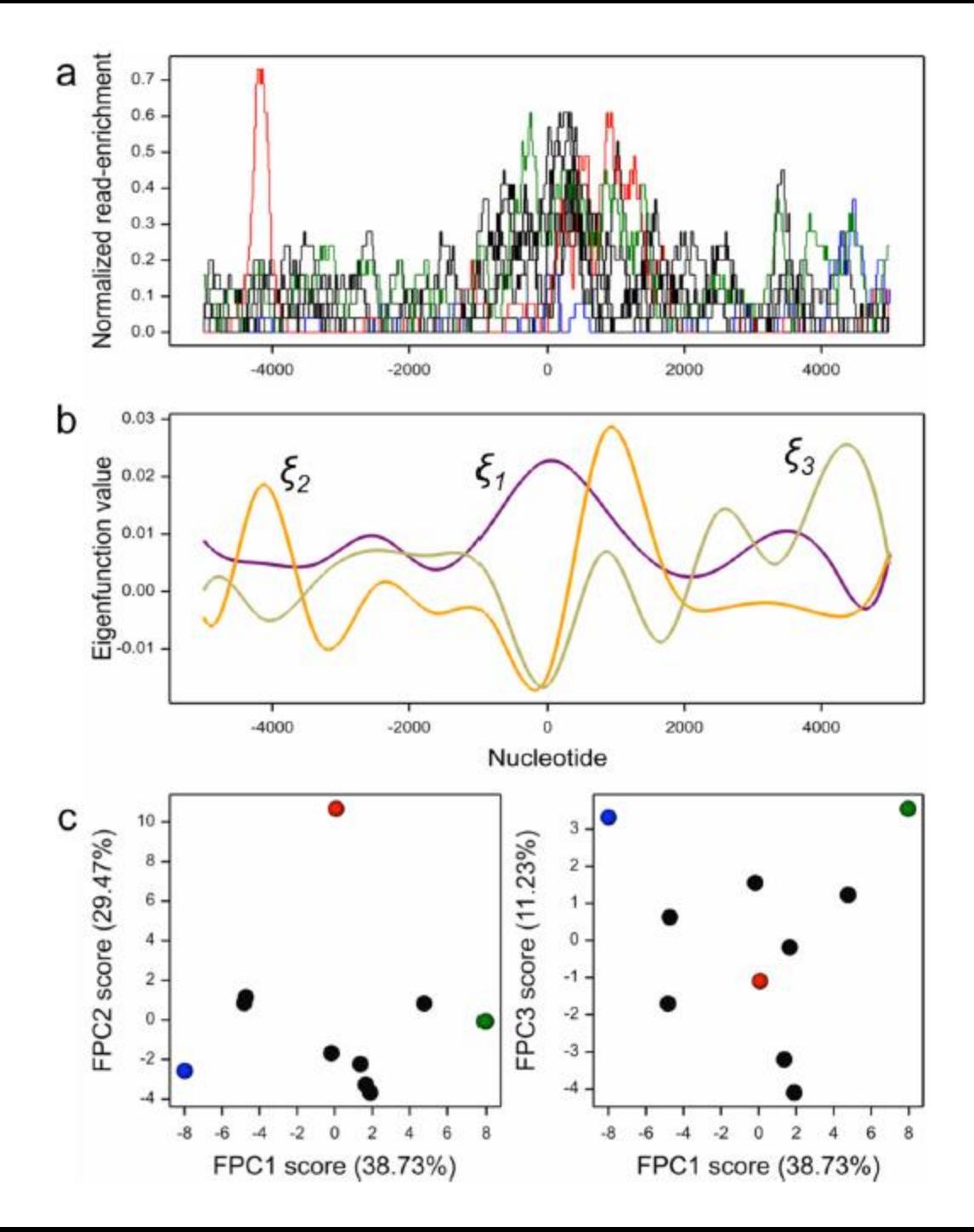

Profile trzech modyfikacji histonowych dla 19762 genów człowieka kodujących białka

(dane:

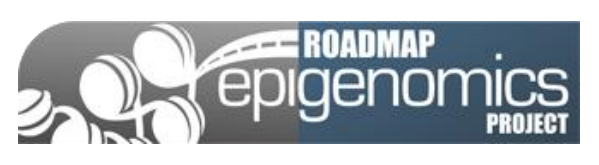

http://www.road mapepigenomics .org/

#### H3K4me1 H3K4me2 H3K4me3

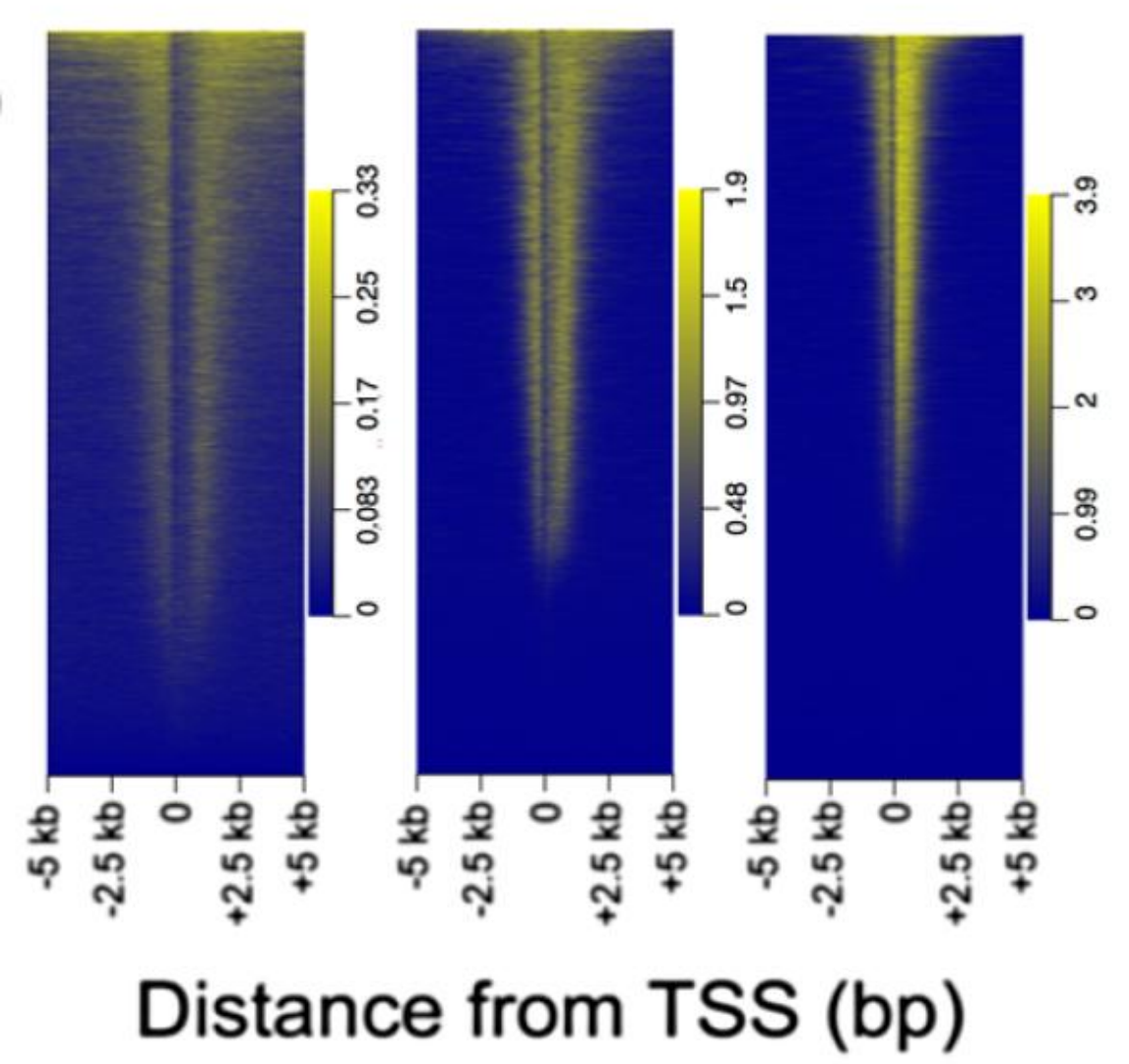

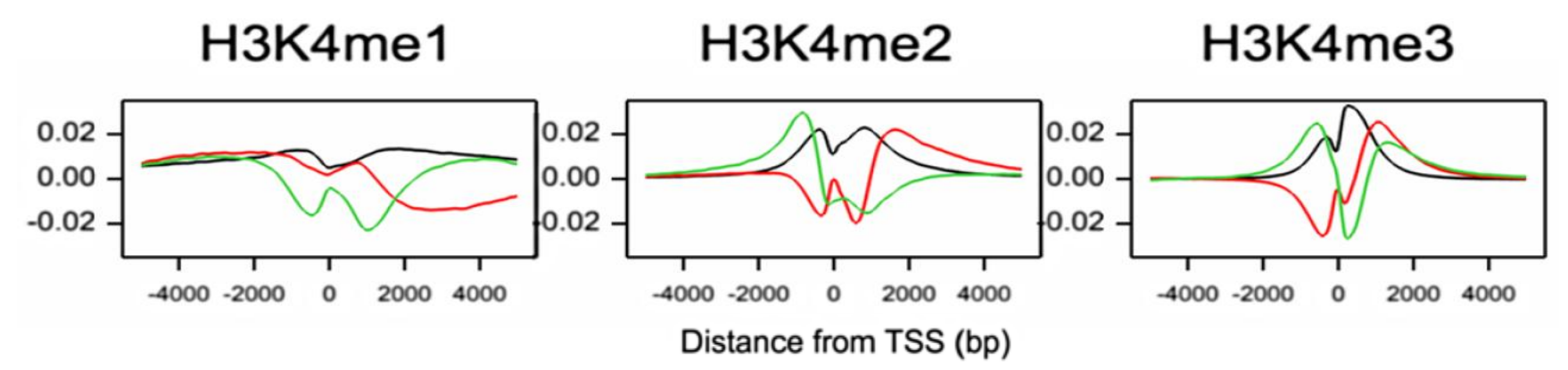

Pierwsze trzy funkcje własne dla trzech modyfikacji histonowych

Wyliczono współczynniki korelacji pomiędzy współrzędnymi punktów i pomiędzy funkcjami własnymi dla 5 pierwszych FPC dla me1, me2 i me3

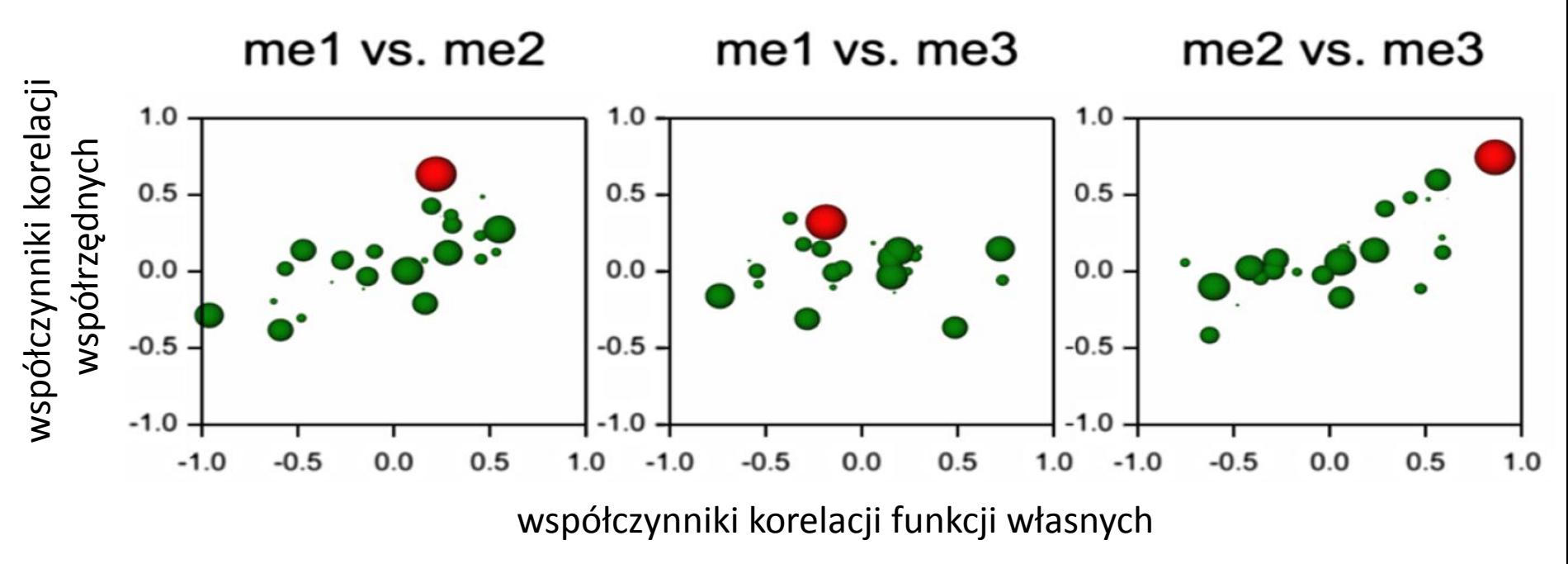

## **Podsumowanie**

- Eksploracja v. testowanie hipotez
- Metody deterministyczne v. zrandomizowane
- Różne metody różne wyniki?
- Narzędzia
	- Obliczenia: Genstat, R
	- Wizualizacja: Genstat, R, Cytoscape
	- Sprzęt: PC, klastry PCSS

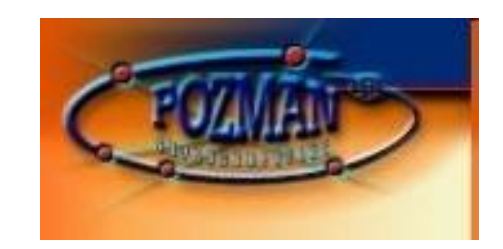

Dziękuję za uwagę